## Datenbankentwurf

1

Abstraktionsebenen des Datenbankentwurfs

- 1. Konzeptuelle Ebene
- 2. Implementationsebene
- 3. Physische Ebene

## Allgemeiner "top-down Entwurf"

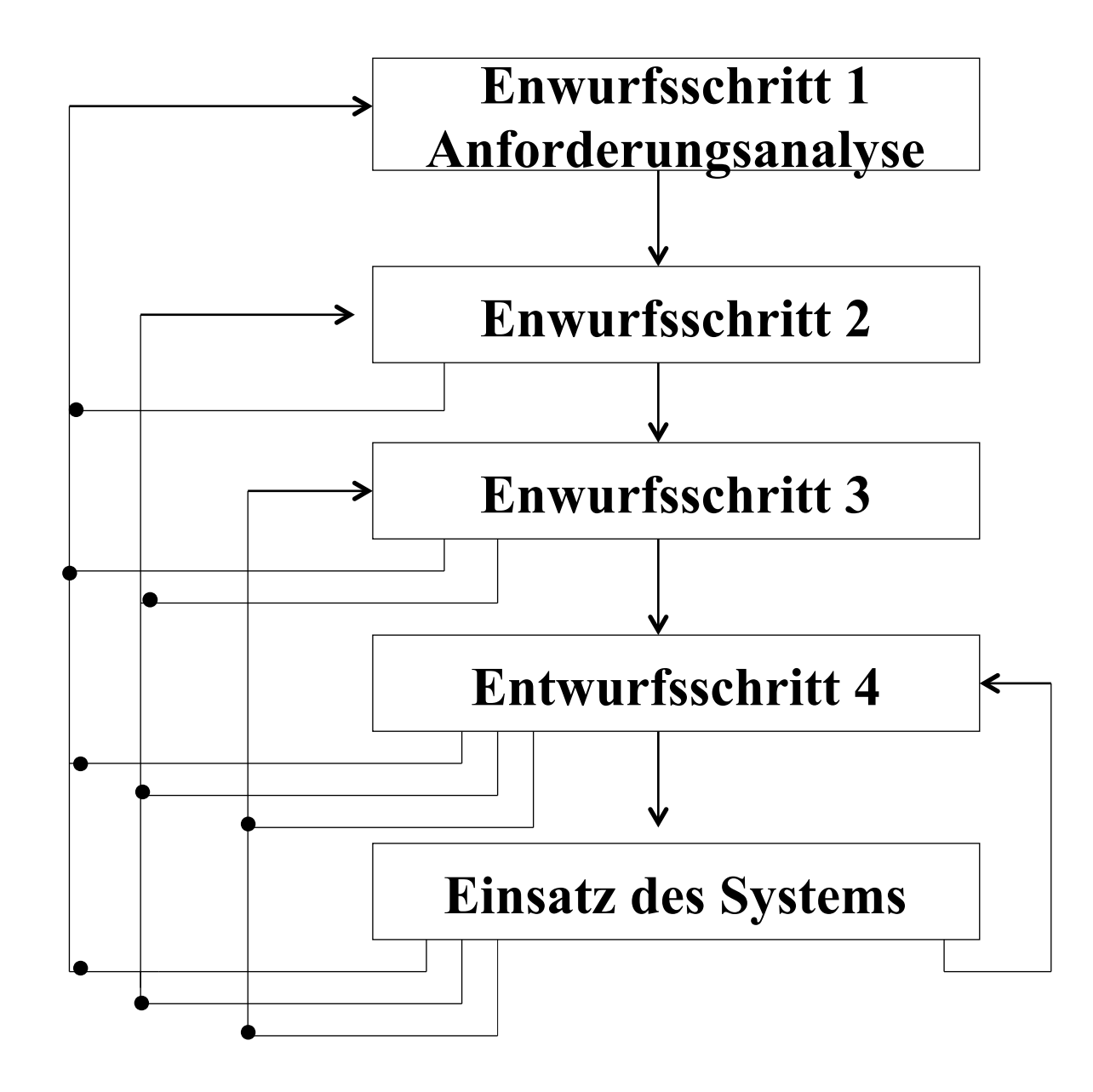

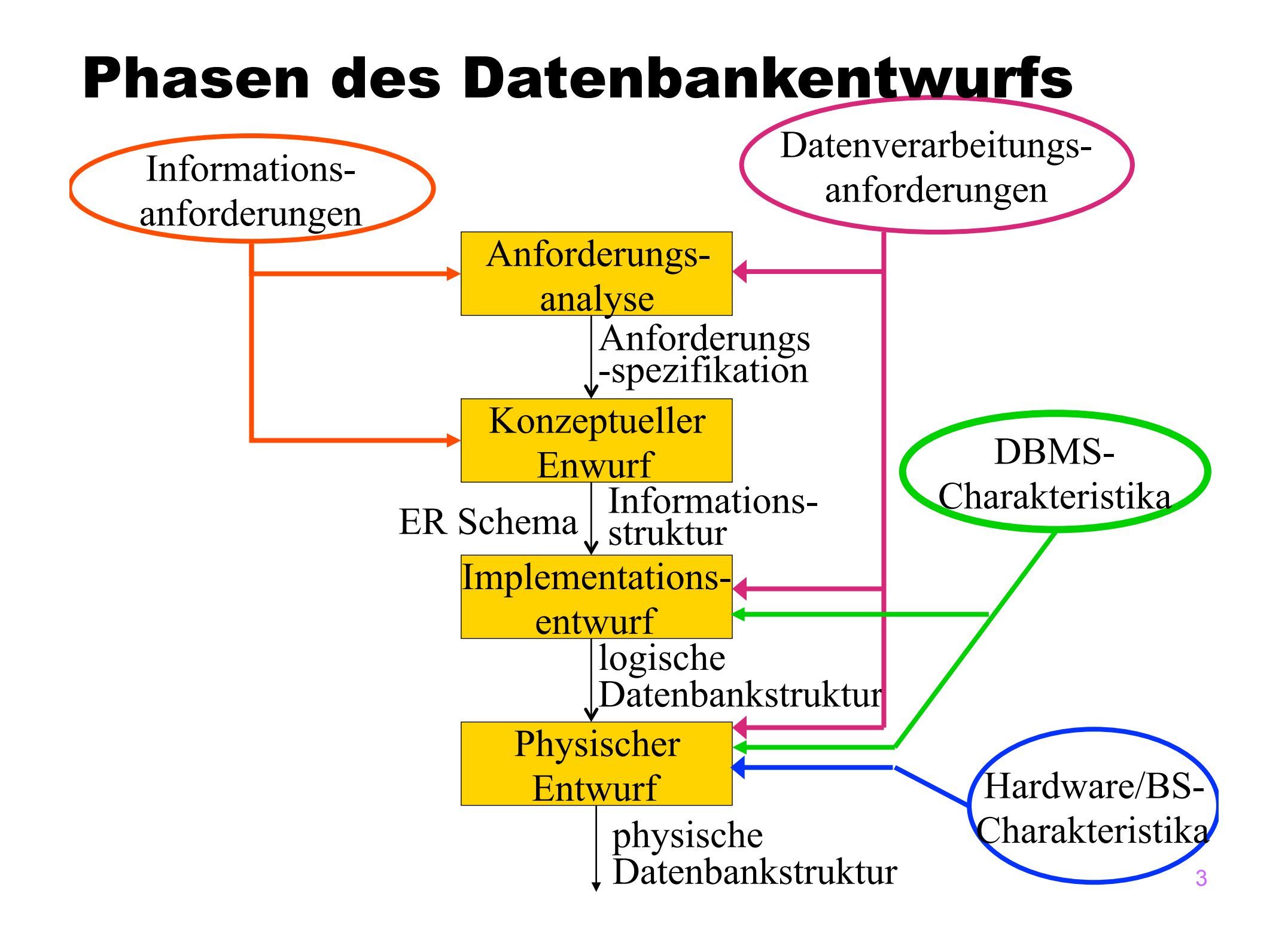

## Anforderungsanalyse

- 1. Identifikation von Organisationseinheiten
- 2. Identifikation der zu unterstützenden Aufgaben
- 3. Anforderungs-Sammelplan
- 4. Anforderungs-Sammlung
- 5. Filterung
- 6. Satzklassifikationen
- 7. Formalisierung

# Objektbeschreibung

- **Uni-Angestellte** 
	- Anzahl: 10 000
	- Attribute
		- $\triangle$  PersonalNummer
			- Typ: char
			- Länge: 9
			- Wertebereich: 0...999.999.999
			- Anzahl Wiederholungen: 0
			- Definiertheit: 100%
			- Identifizierend: ja

#### *<b>*• Gehalt

- Typ: dezimal
- Länge: (8,2)
- Anzahl Wiederholung: 0
- Definiertheit: 10%
- Identifizierend: nein

#### $\div$ Rang

- Typ: String
- Länge: 4
- Anzahl Wiederholung: 0
- Definiertheit: 100%
- Identifizierend: nein

# Beziehungsbeschreibung: prüfen

#### **Beteiligte Objekte:**

- Professor als Prüfer
- Student als Prüfling
- Vorlesung als Prüfungsstoff
- **Attribute der Beziehung:** 
	- Datum
	- Uhrzeit
	- Note

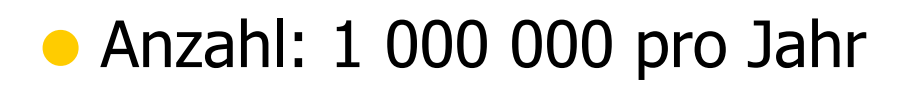

# Prozeßbeschreibungen

#### **Prozeßbeschreibung:** Zeugnisausstellung

- Häufigkeit: halbjährlich
- benötigte Daten
	- \* Prüfungen
	- \* Studienordnungen
	- $*$  Studenteninformation
	- \* ...
- Priorität: hoch
- Zu verarbeitende Datenmenge
	- \* 5 000 Studenten
	- \* 100 000 Prüfungen
	- \* 100 Studienordnungen

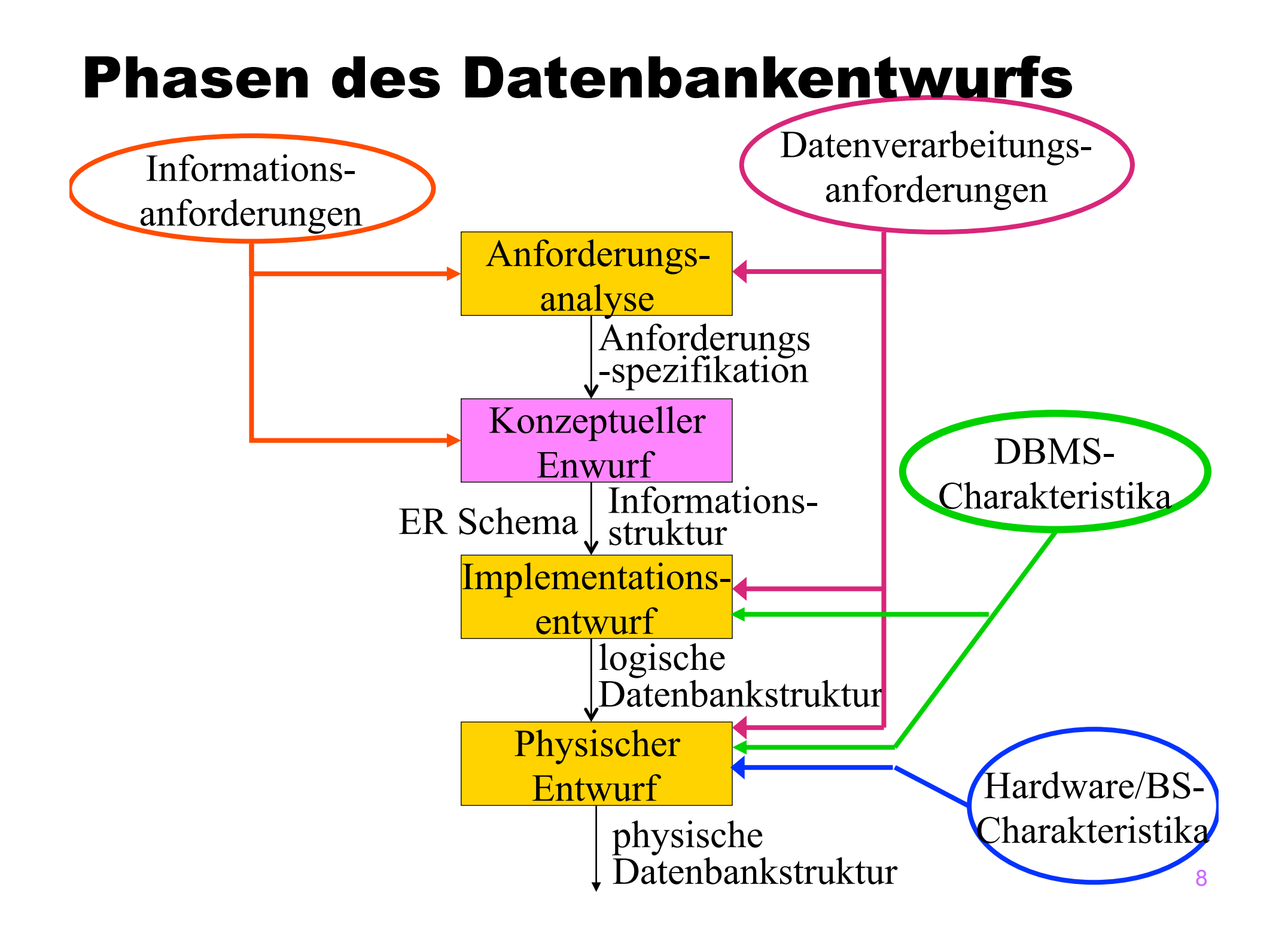

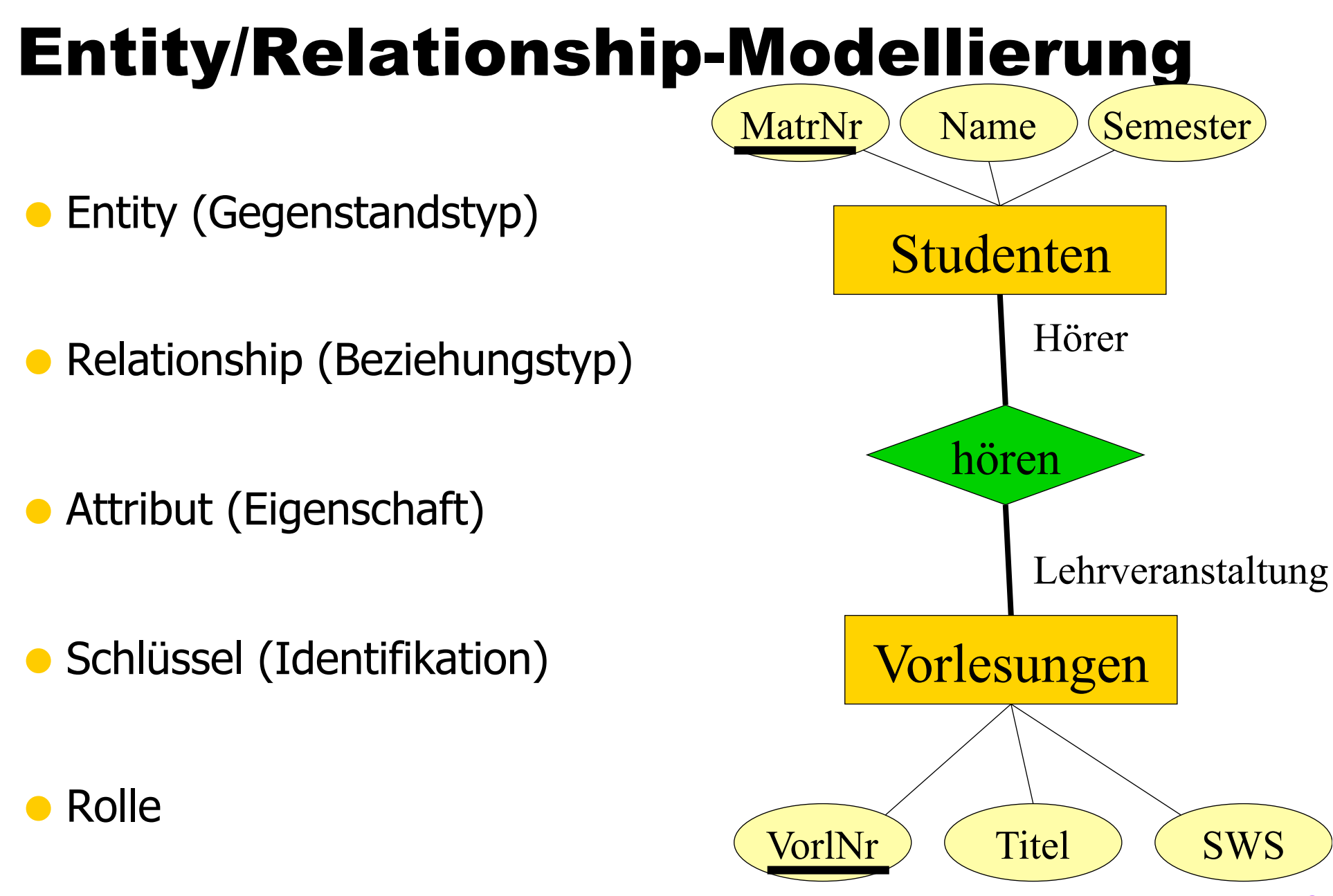

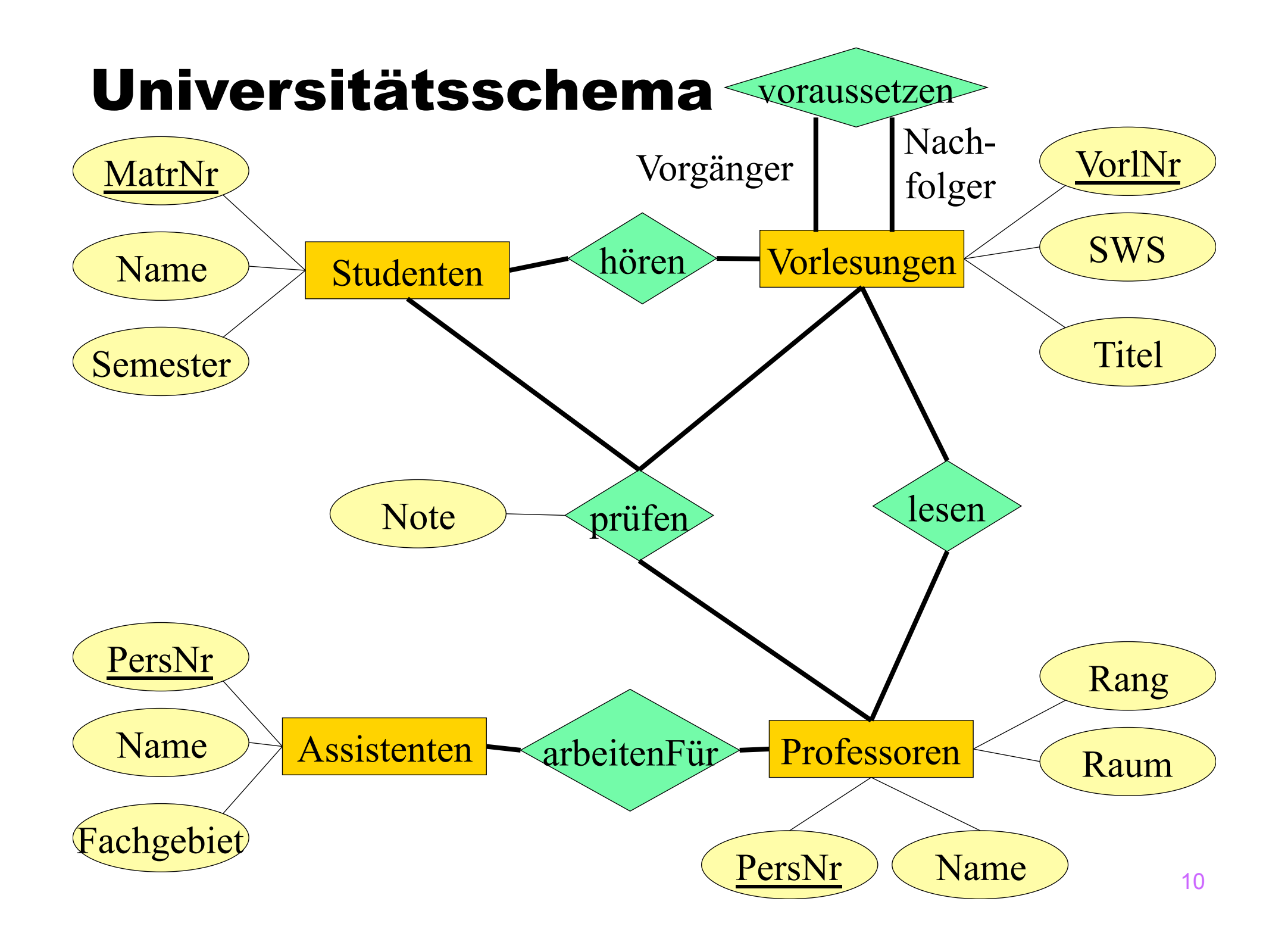

#### Funktionalitäten

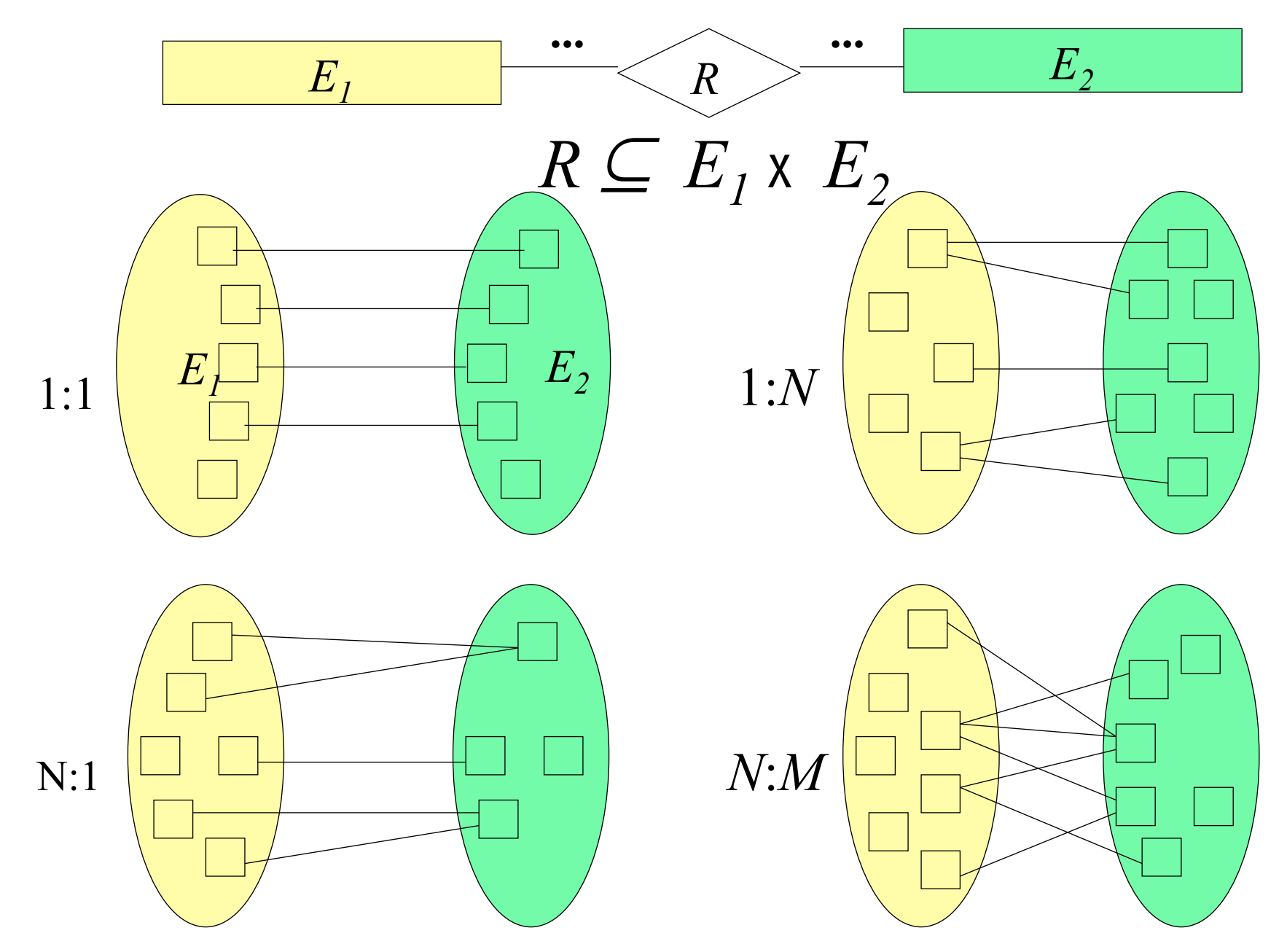

## Funktionalitäten bei *n*-stelligen Beziehungen

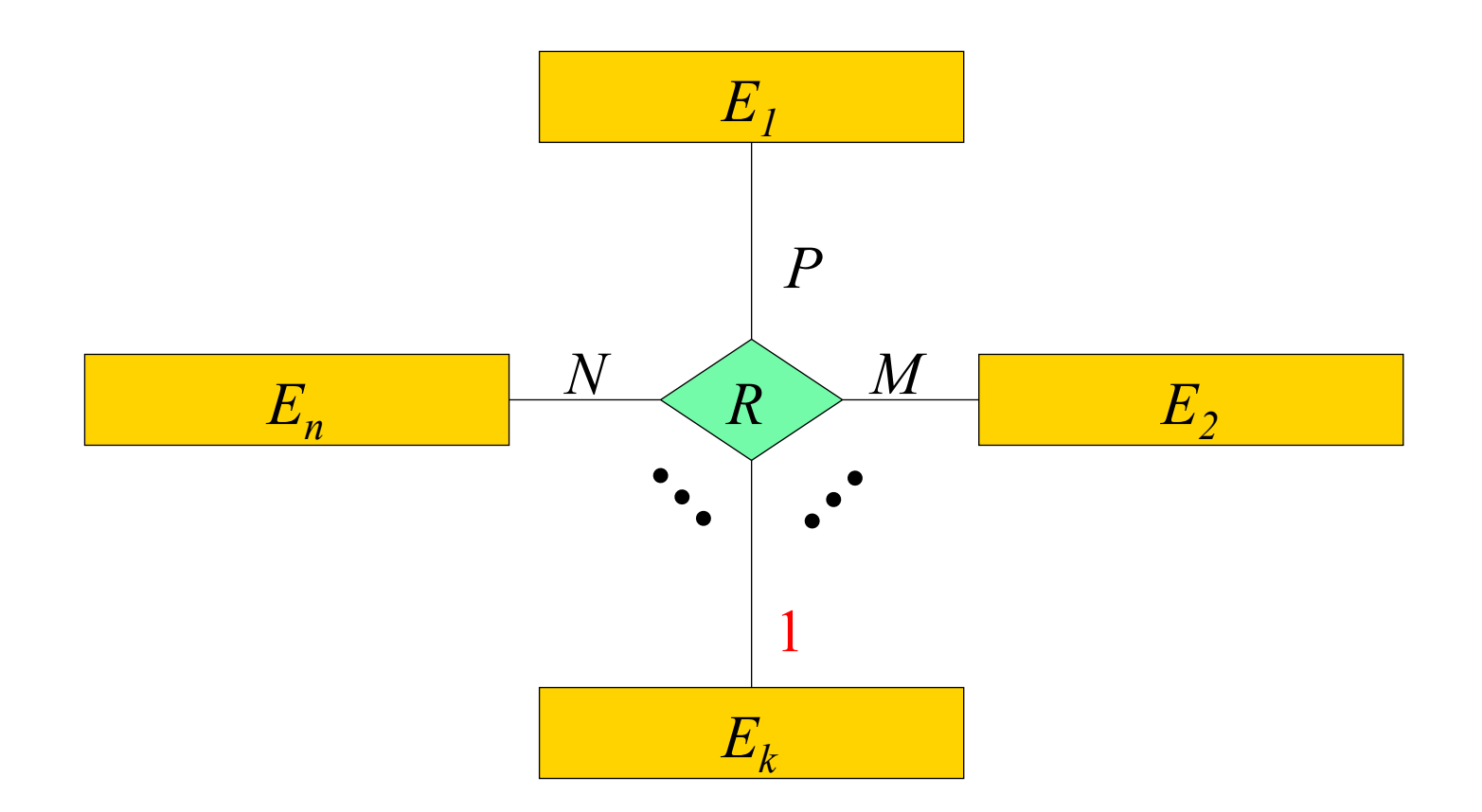

 $R: E_1 \times ... \times E_{k-1} \times E_{k+1} \times ... \times E_n$ → $\rightarrow$   $E_k$ 

## Beispiel-Beziehung: betreuen

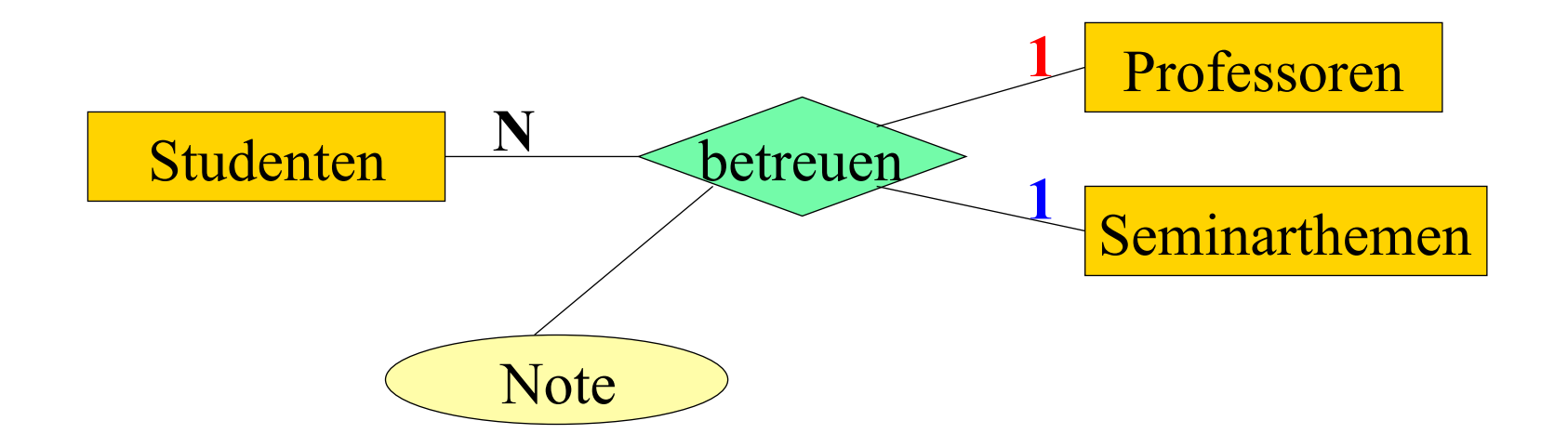

betreuen : Professoren x Studenten → Seminarthemen betreuen : Seminarthemen x Studenten → Professoren

## Dadurch erzwungene Konsistenzbedingungen

- 1. Studenten dürfen bei demselben Professor bzw. derselben Professorin nur ein Seminarthema "ableisten" (damit ein breites Spektrum abgedeckt wird).
- 2. Studenten dürfen dasselbe Seminarthema nur einmal bearbeiten – sie dürfen also nicht bei anderen Professoren ein schon einmal erteiltes Seminarthema nochmals bearbeiten.
- Es sind aber folgende Datenbankzustände nach wie vor möglich:
	- **Professoren können dasselbe Seminarthema** "wiederverwenden" – also dasselbe Thema auch mehreren Studenten erteilen.
	- Ein Thema kann von mehreren Professoren vergeben werden – aber an unterschiedliche Studenten.

## Fachschaftsvollversammlung

- Mittwoch, 30.10.2013 von 10 12 Uhr
- **Deshalb Vorlesungsbeginn:** 
	- $\bullet$  12:00 Uhr (s.t., sharp, Punkt!)
	- Bis 13 Uhr

### Funktionalitäten

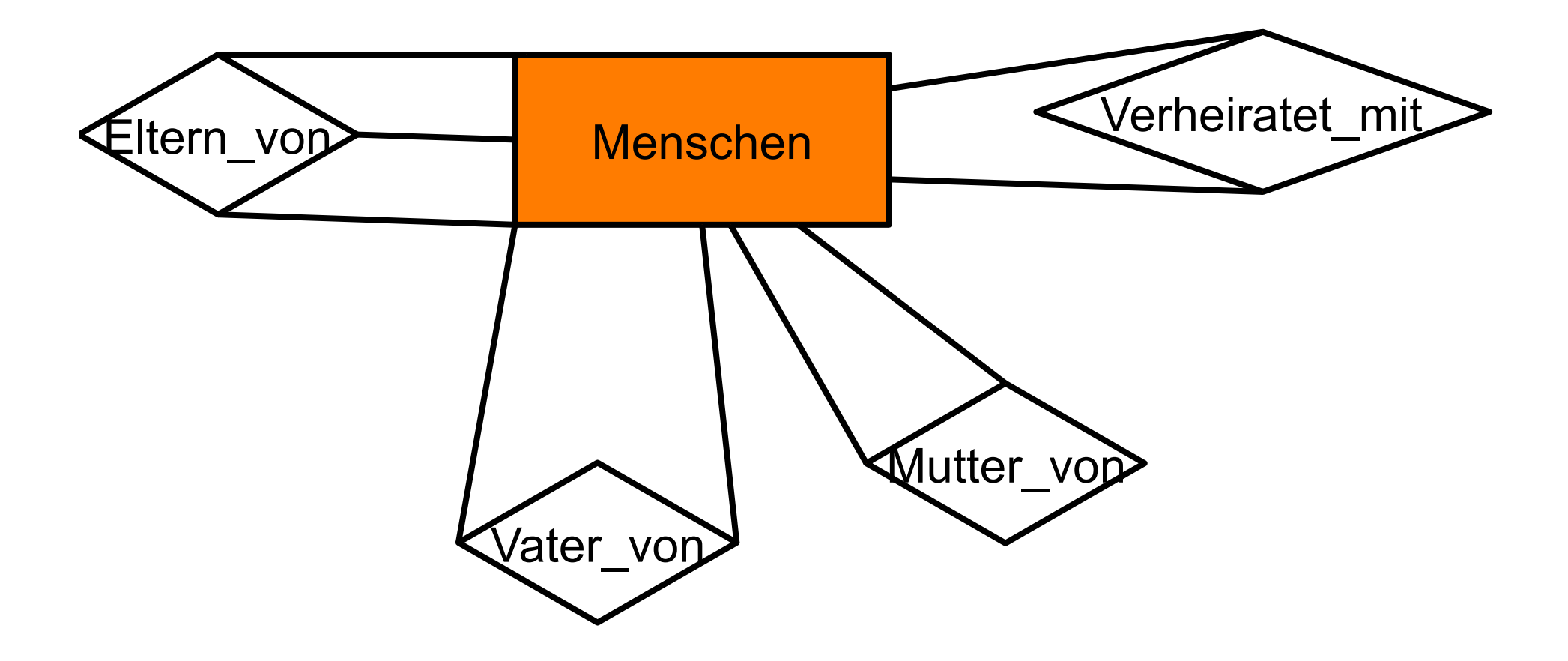

## Ausprägung der Beziehung *betreuen*

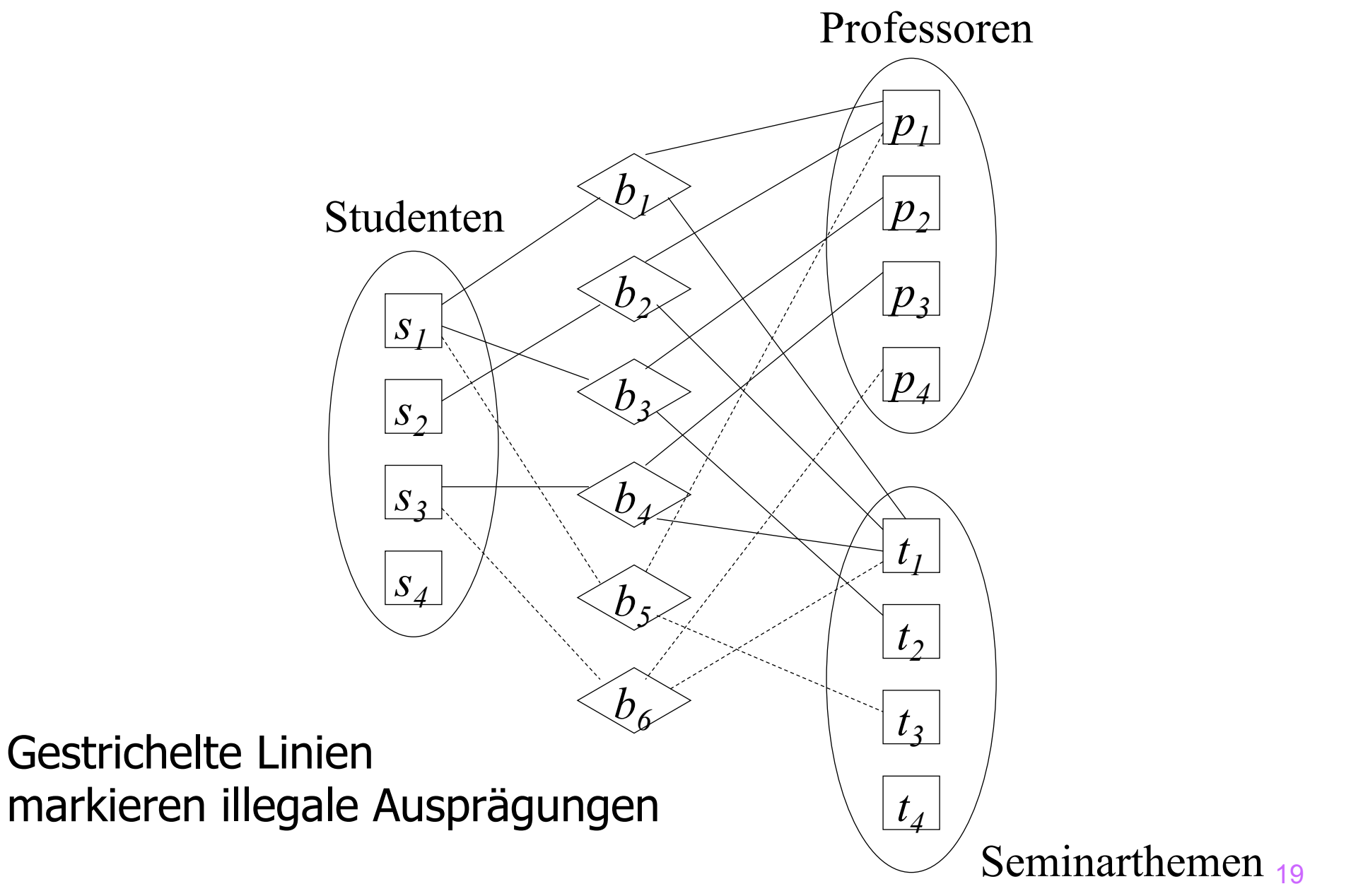

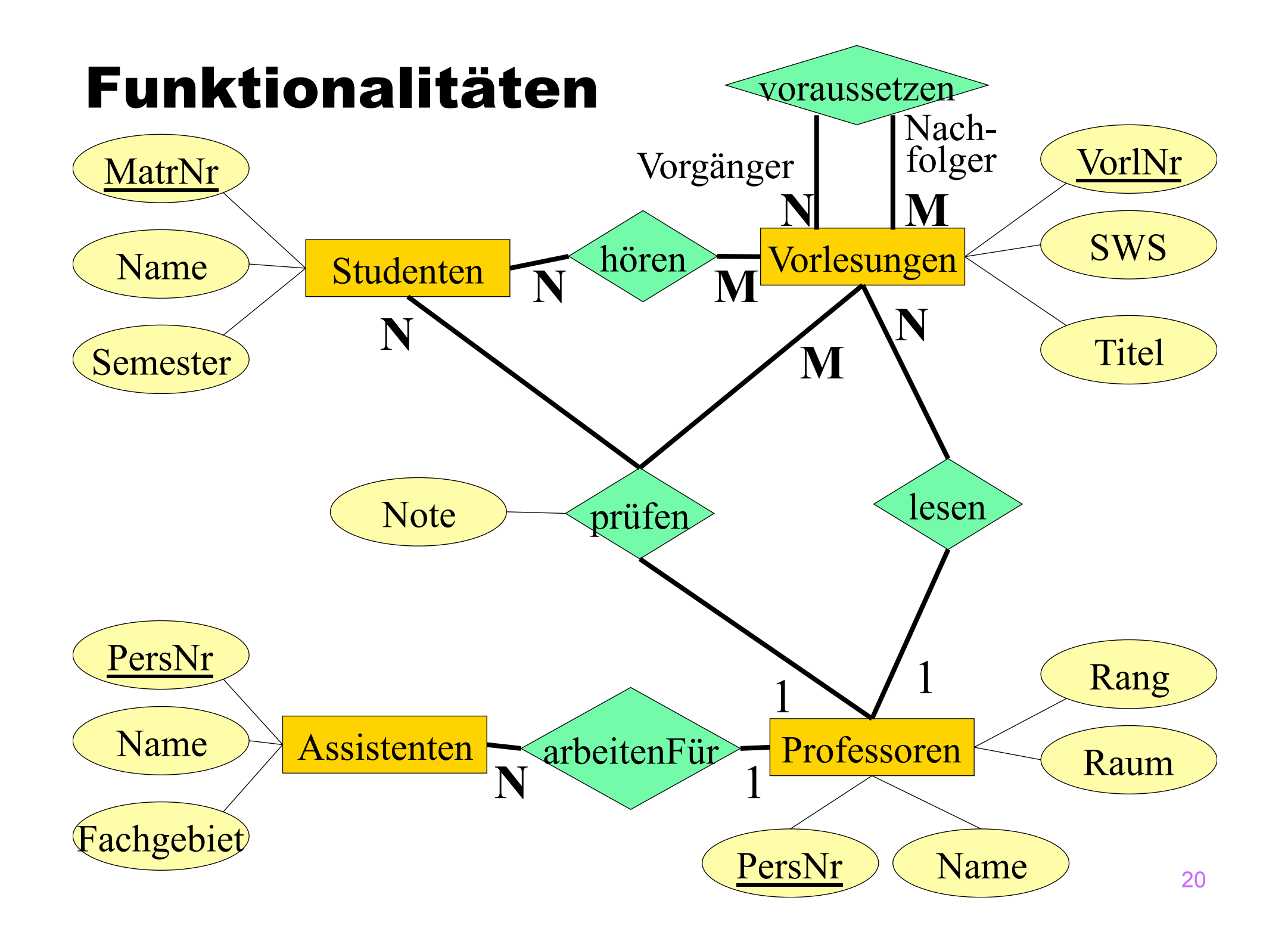

## (min, max)-Notation

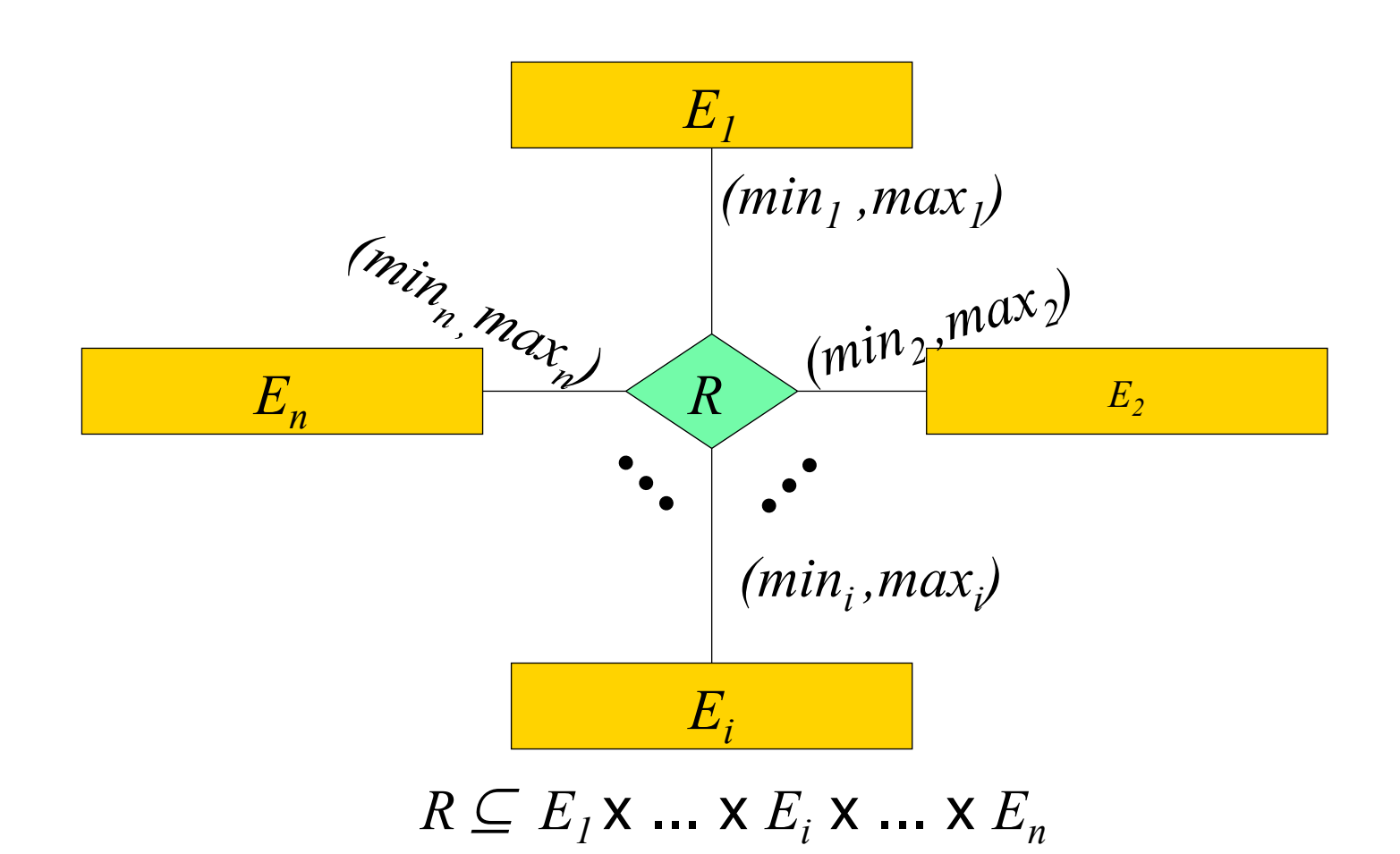

Für jedes  $e_i \in E_i$  gibt es

- •Mindestens  $min_i$ Tupel der Art  $(..., e_i, ...) \in R$  und
- •Höchstens *max*<sub>i</sub> viele Tupel der Art  $(..., e_{i}, ...) \in R$

## Begrenzungsflächendarstellung

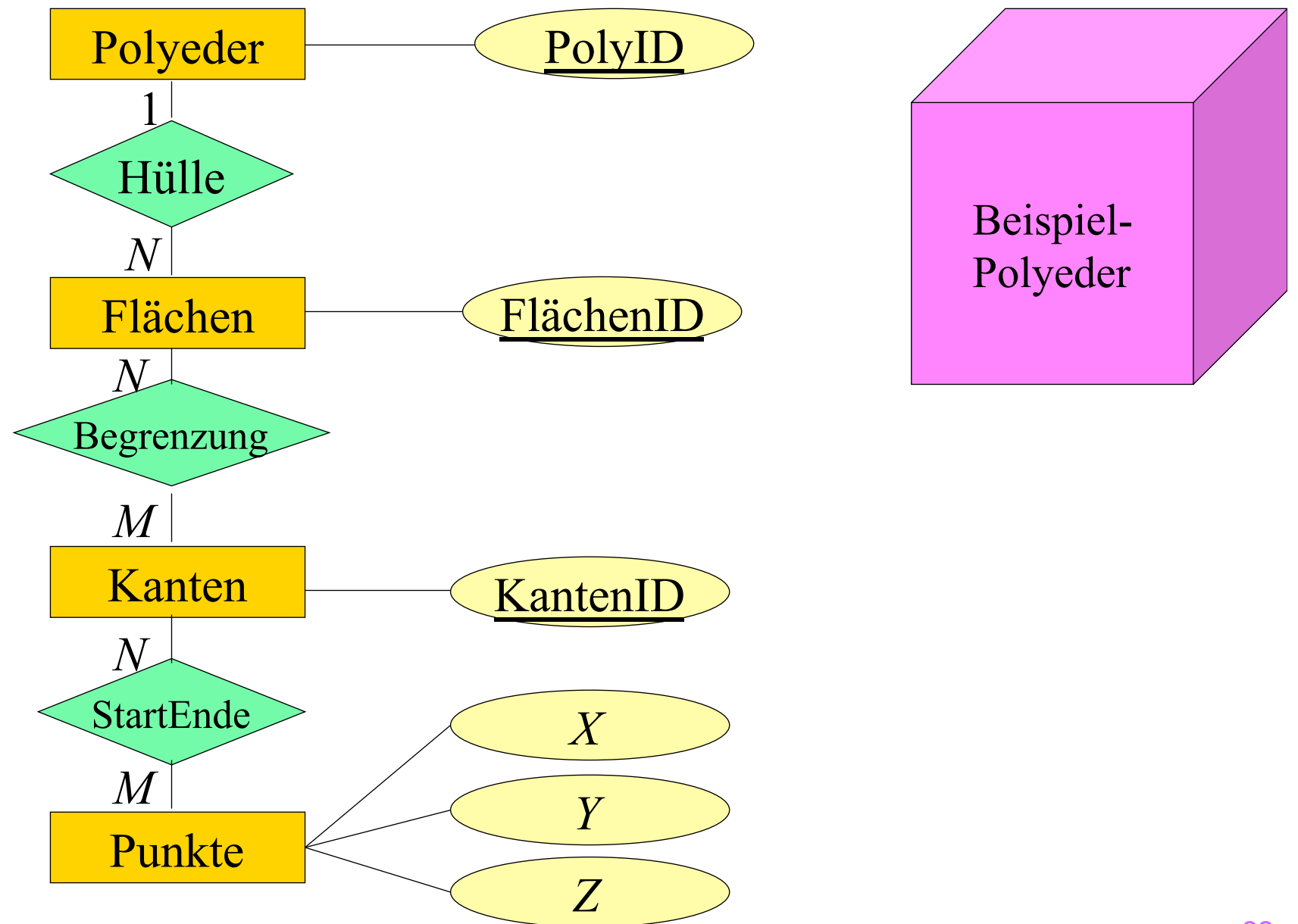

### Begrenzungsflächendarstellung

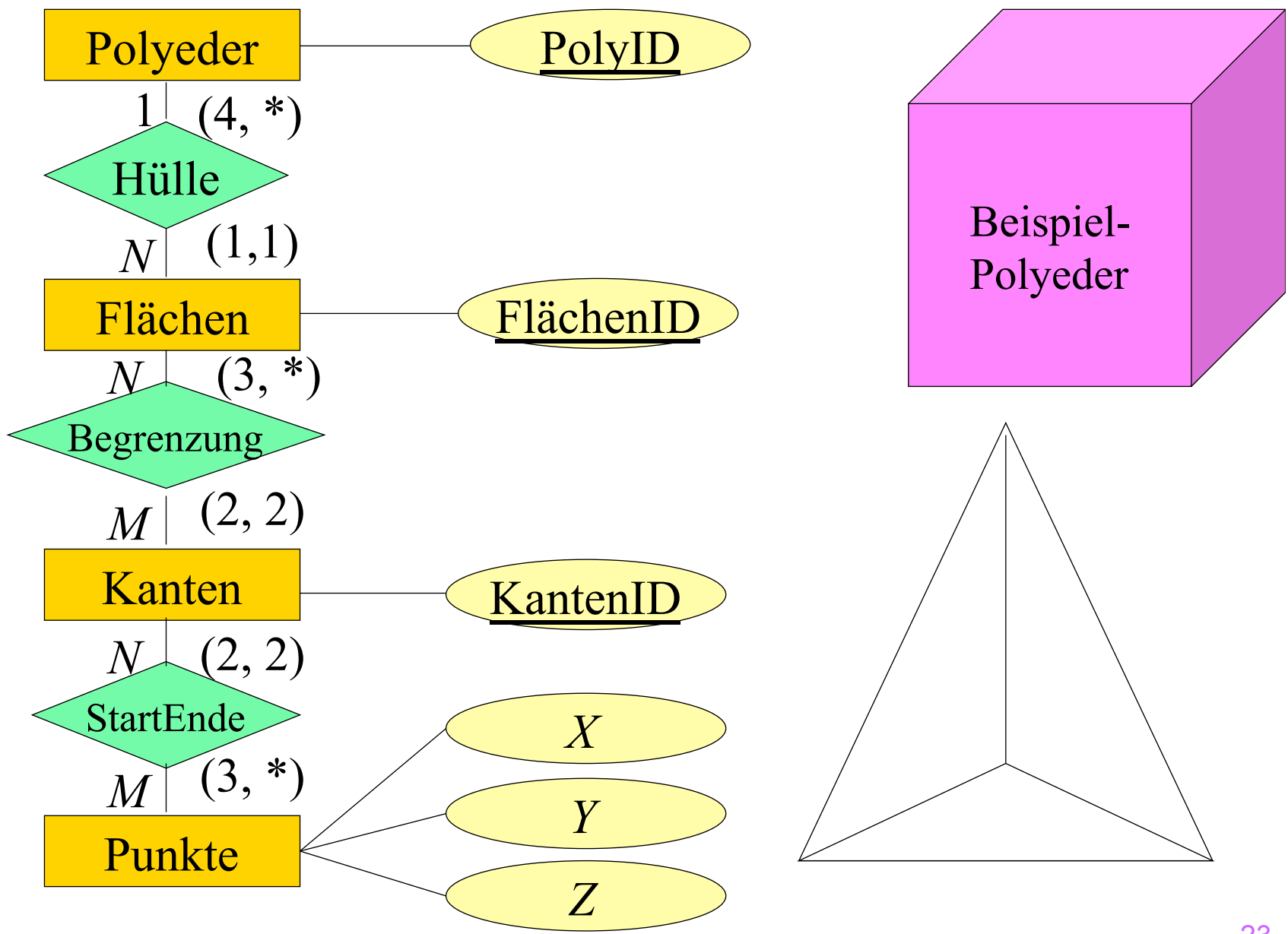

## Schwache, existenzabhängige Entities

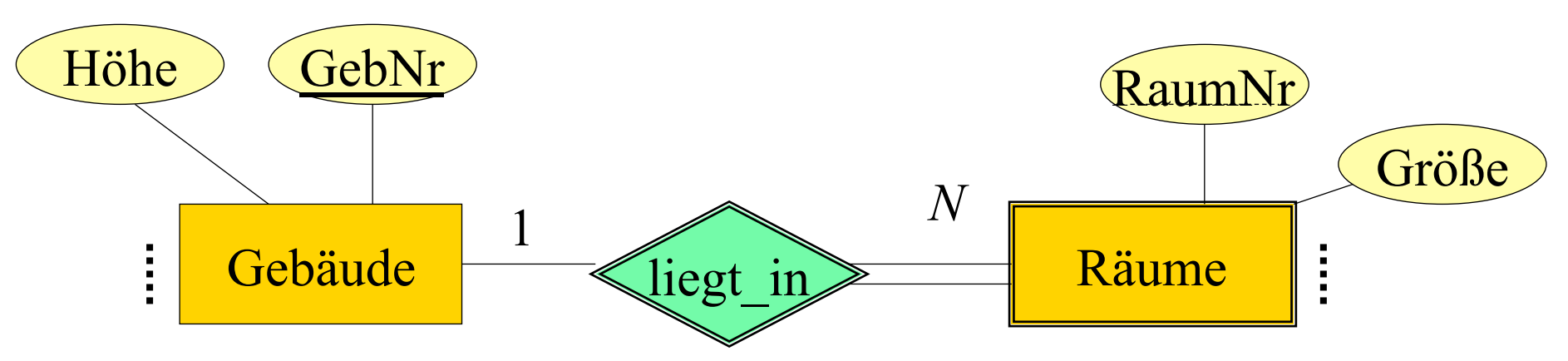

•Beziehung zwischen "starken" und schwachem Typ ist immer 1:N (oder 1:1 in seltenen Fällen)

- •Warum kann das keine N:M-Beziehung sein?
- •RaumNr ist nur innerhalb eines Gebäudes eindeutig
- •Schlüssel ist: GebNr **und** RaumNr

## Prüfungen als schwacher Entitytyp

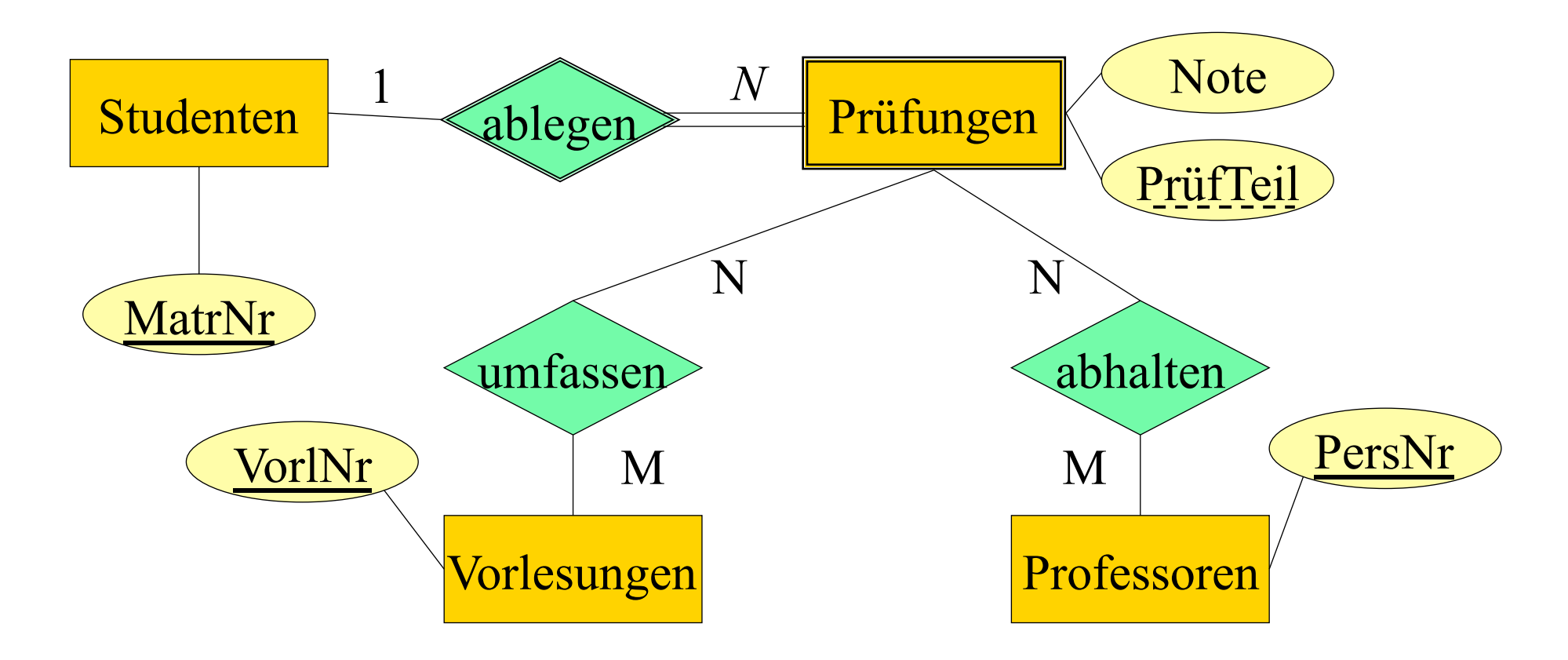

•Mehrere Prüfer in einer Prüfung

•Mehrere Vorlesungen werden in einer Prüfung abgefragt

## Generalisierung

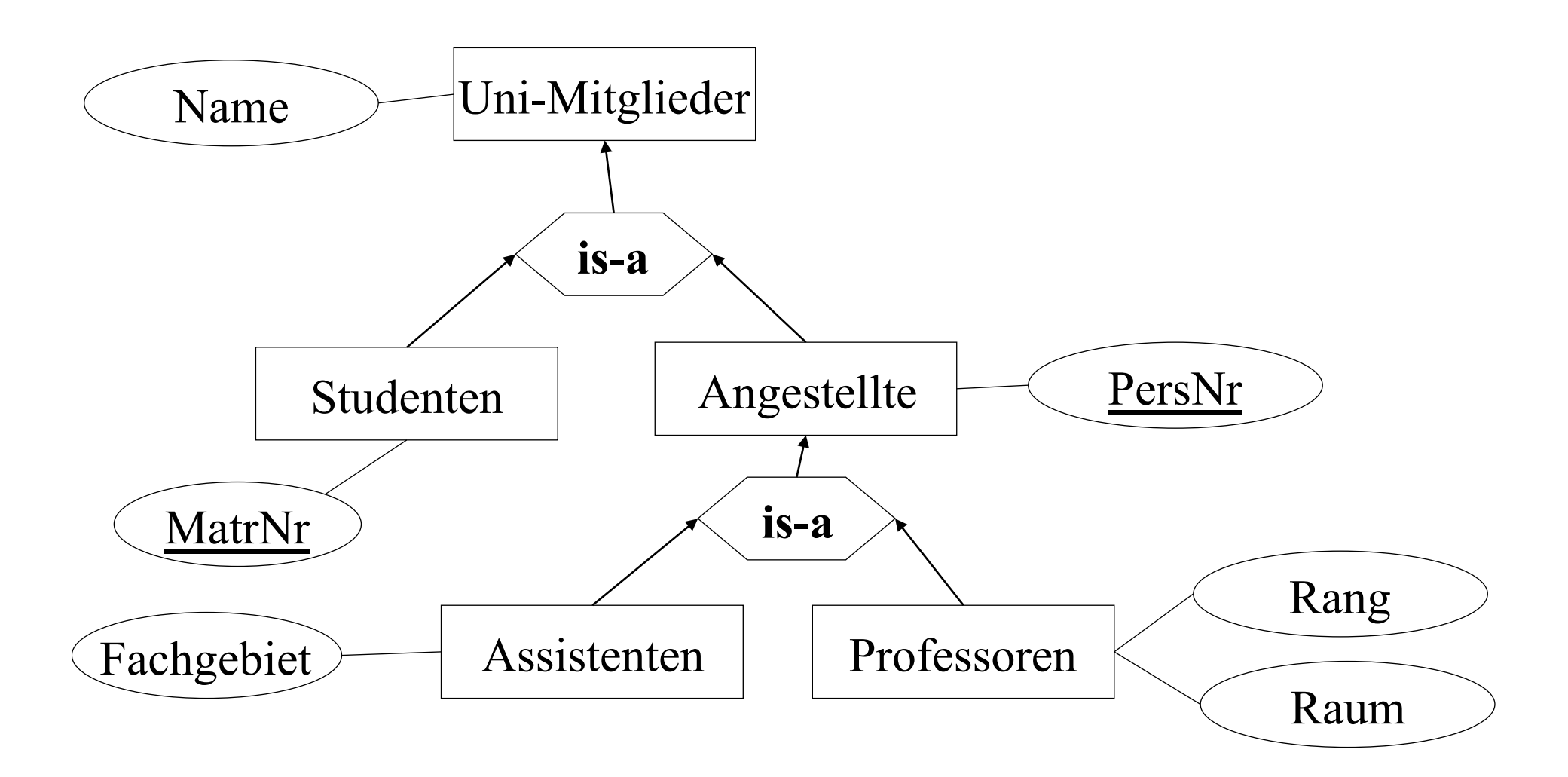

## Universitätsschema mit Generalisierung und (min, max)- Markierung

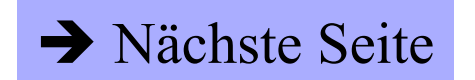

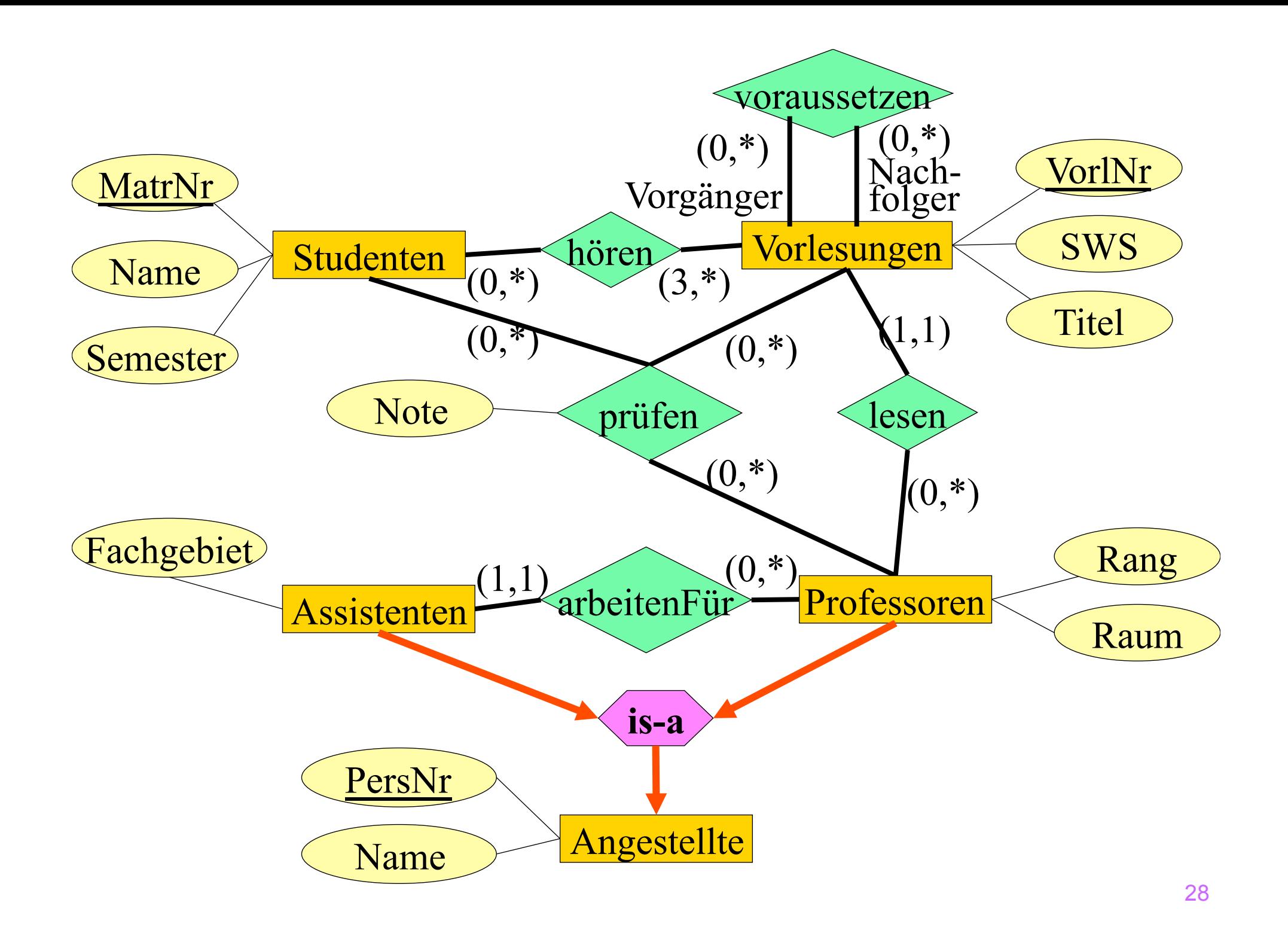

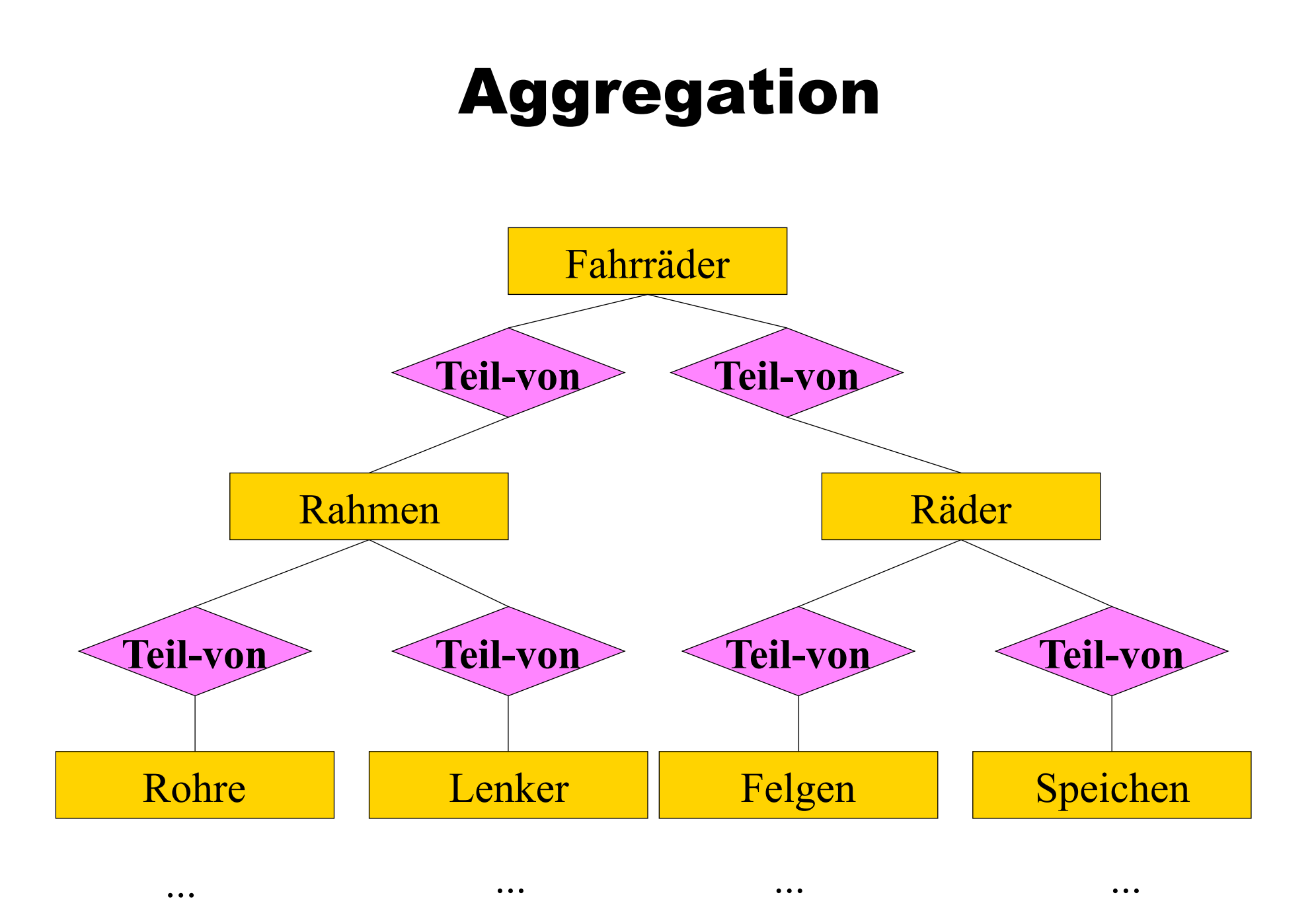

29

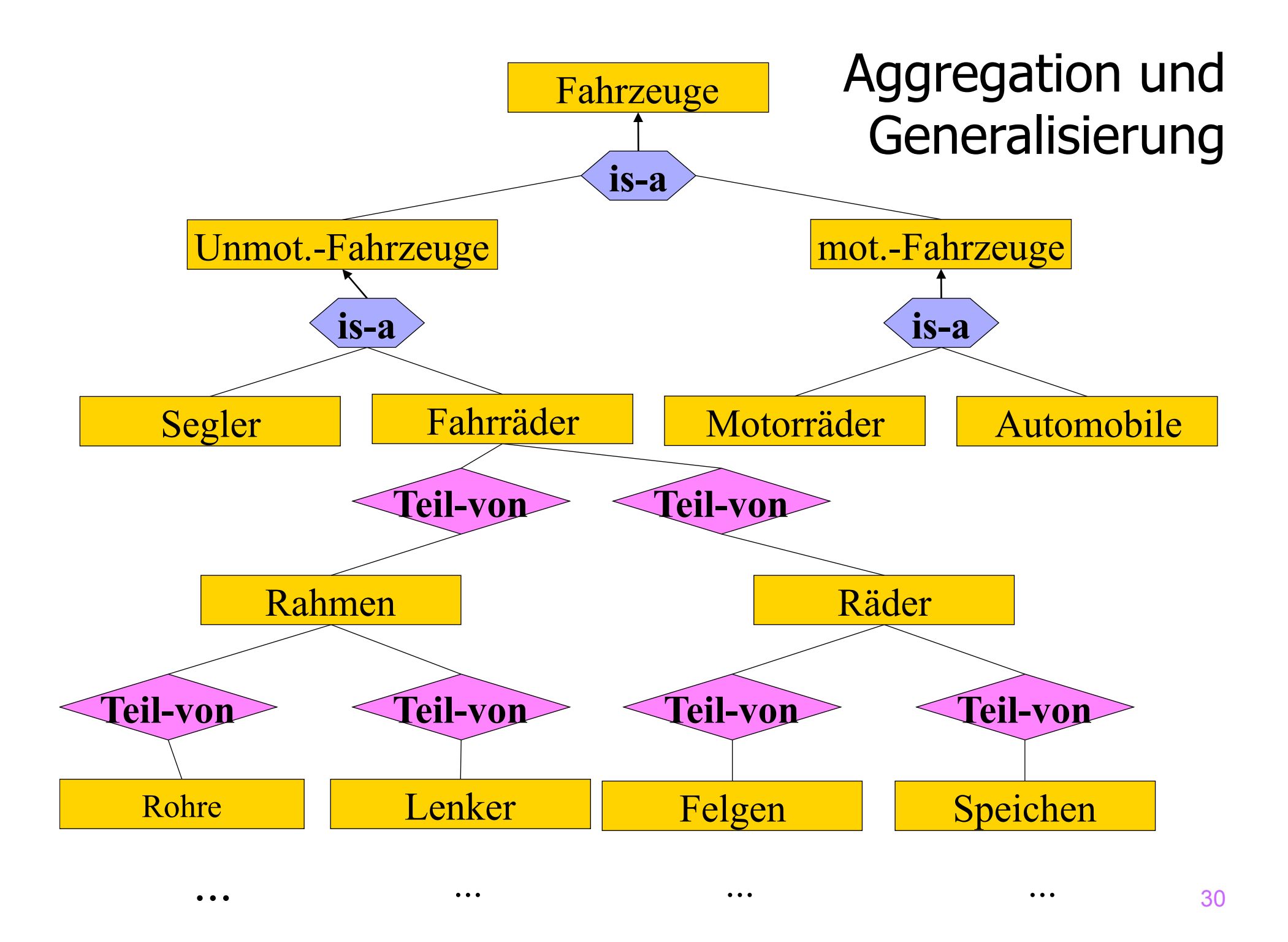

## Konsolidierung von Teilschemata oder Sichtenintegration

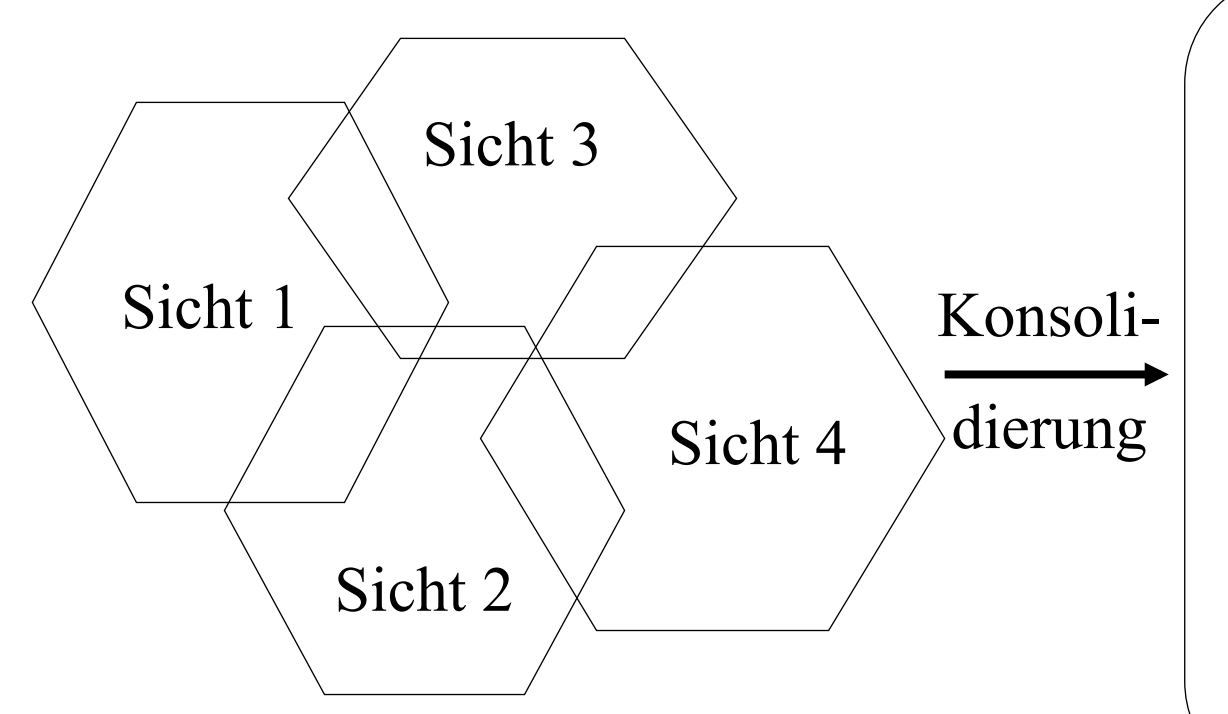

**Globales Schema**  •**Redundanzfrei**  •**Widerspruchsfrei**  •**Synonyme bereinigt**  •**Homonyme bereinigt** 

# Möglicher Konsolidierungsbaum

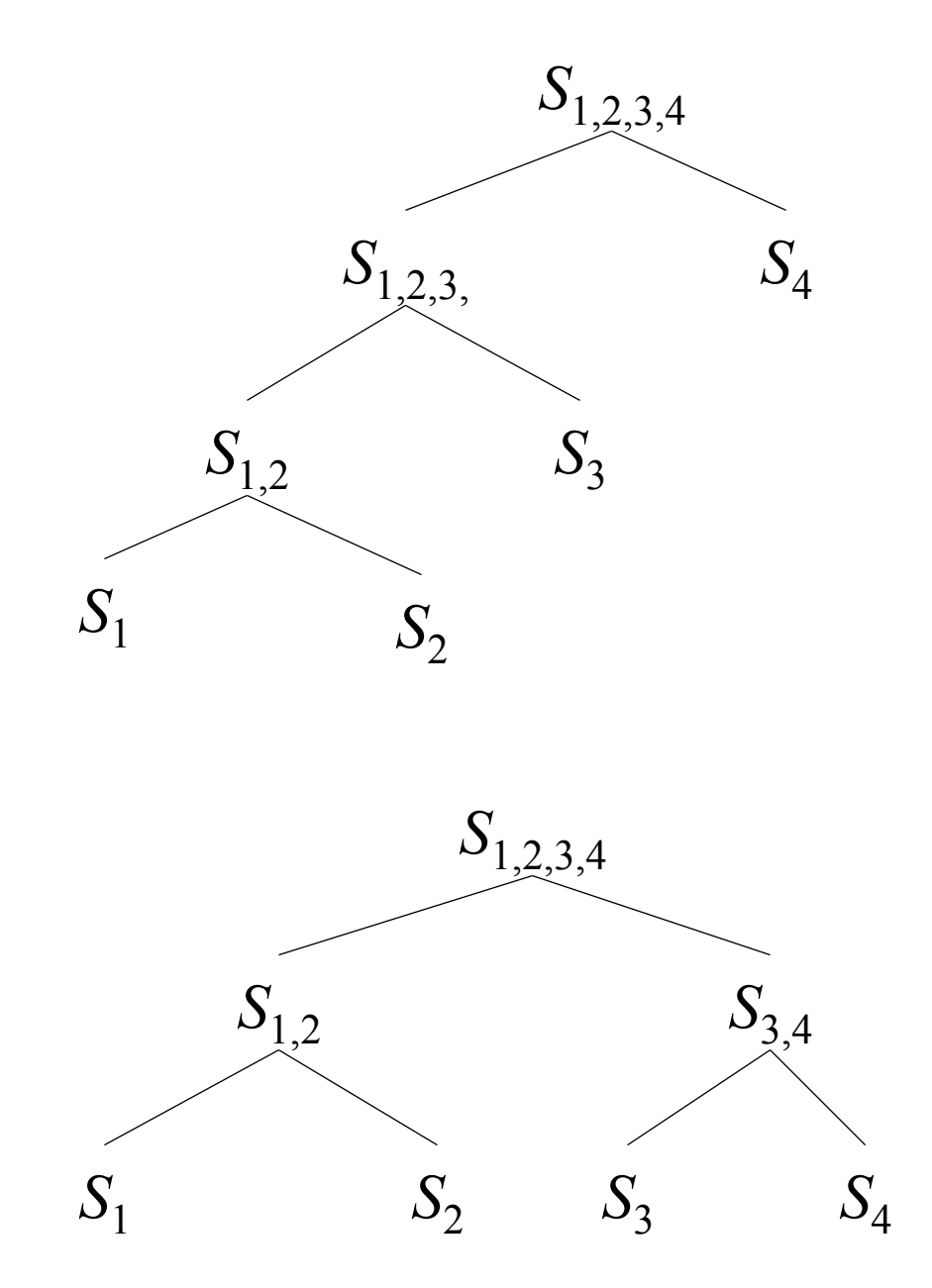

- § Mögliche Konsolidierungsbäume zur Herleitung des globalen Schemas  $S_{1,2,3,4}$  aus 4 Teilschemata  $S_1$ ,  $S_2$ ,  $S_3$ , und  $S_4$ 
	- Oben ein maximal hoher Konsolidierungsbaum
		- "links-tief" (left-deep)
	- Unten ein minimal hoher Konsolidierungsbaum
		- Balanciert
- § Beide Vorgehensweisen haben Vor- und Nachteile

#### Drei Sichten einer Universitäts-Datenbank

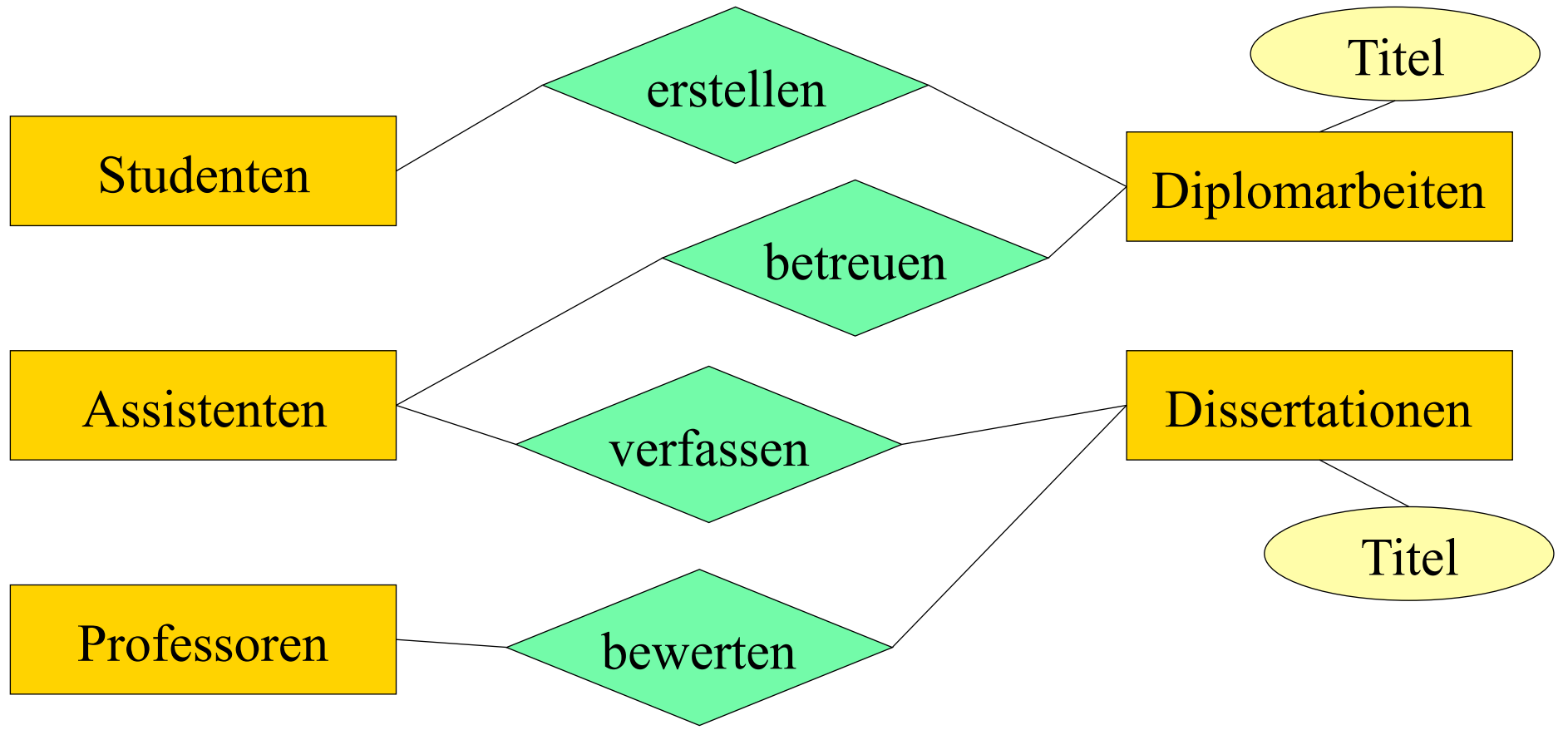

#### **Sicht 1: Erstellung von Dokumenten als Prüfungsleistung**

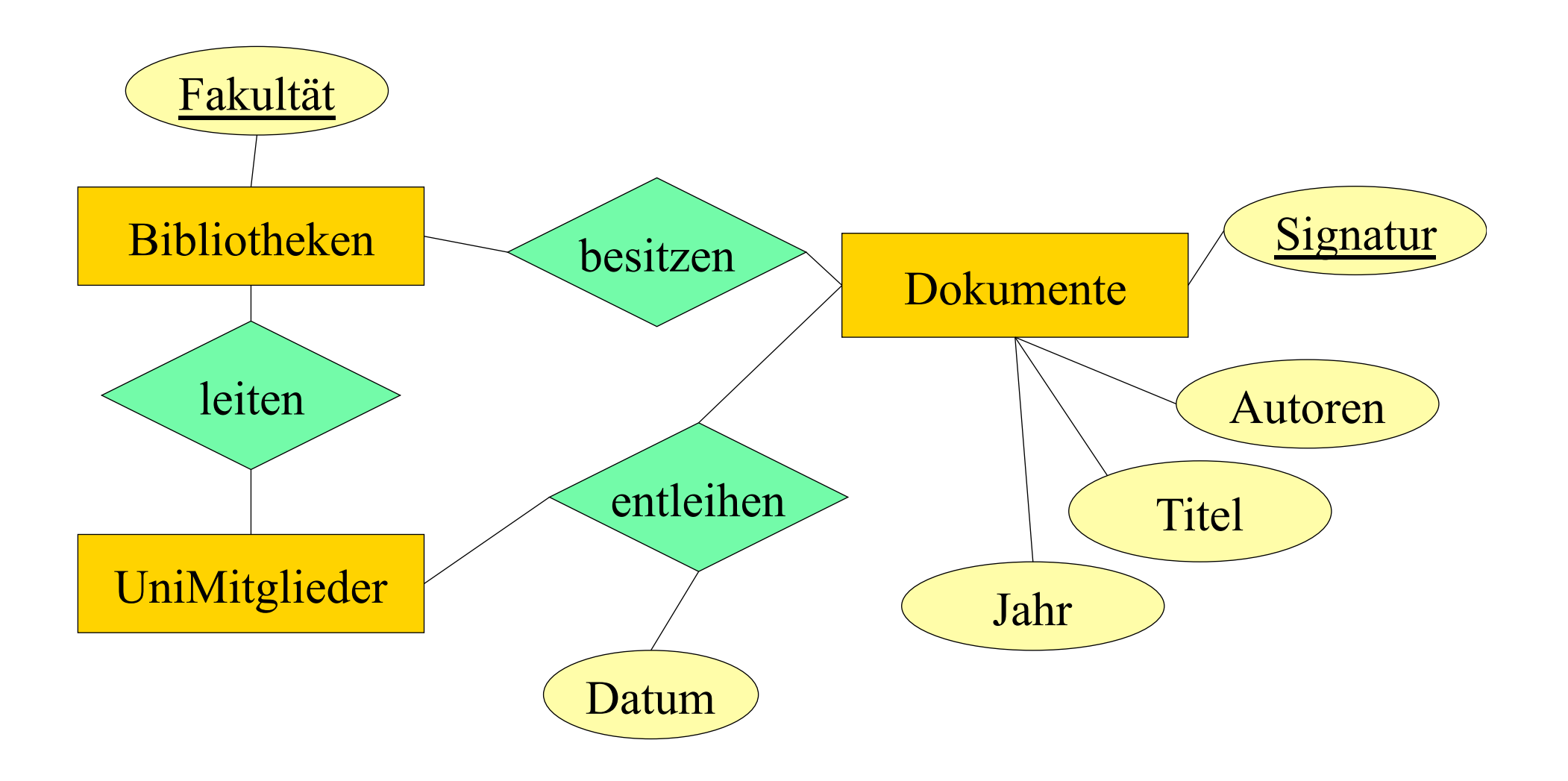

#### **Sicht 2: Bibliotheksverwaltung**

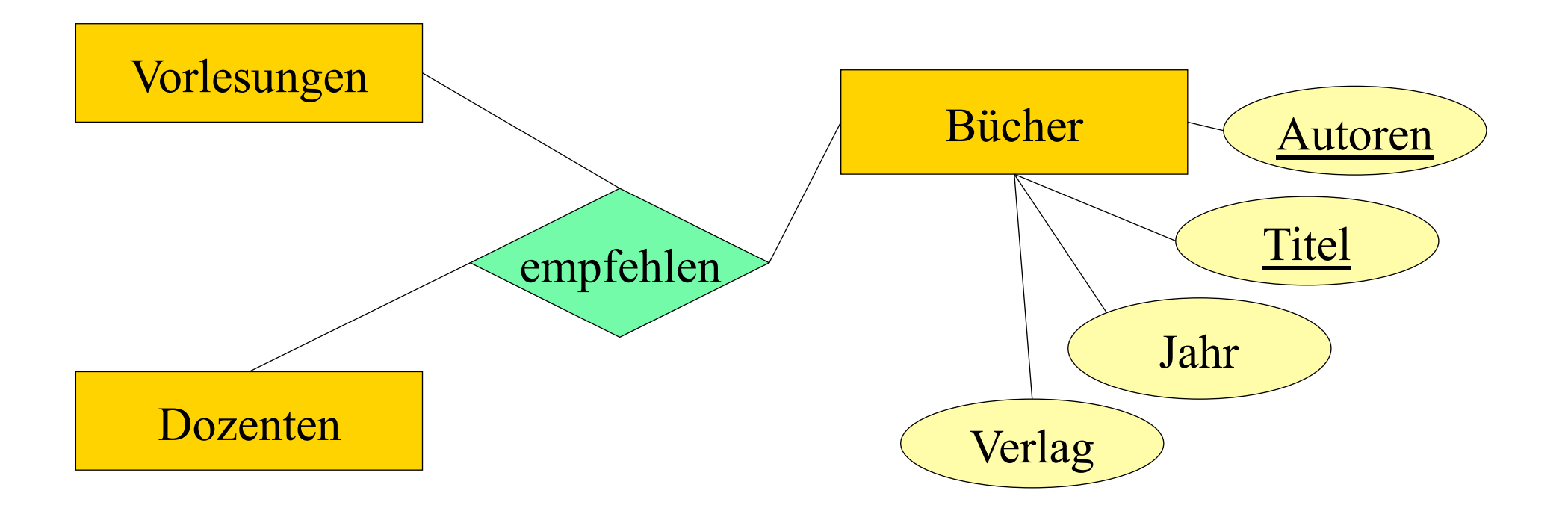

#### **Sicht 3: Buchempfehlungen für Vorlesungen**

## Beobachtungen

- **Die Begriffe Dozenten und Professoren sind synonym** verwendet worden.
- **Der Entitytyp UniMitglieder ist eine Generalisierung von** Studenten, Professoren und Assistenten.
- **Fakultätsbibliotheken werden sicherlich von Angestellten (und** nicht von Studenten) geleitet. Insofern ist die in Sicht 2 festgelegte Beziehung leiten revisionsbedürftig, sobald wir im globalen Schema ohnehin eine Spezialisierung von UniMitglieder in Studenten und Angestellte vornehmen.

**• Dissertationen, Diplomarbeiten und Bücher sind** Spezialisierungen von Dokumenten, die in den Bibliotheken verwaltet werden.

- Wir können davon ausgehen, dass alle an der Universität erstellten Diplomarbeiten und Dissertationen in Bibliotheken verwaltet werden.
- **Die in Sicht 1 festgelegten Beziehungen erstellen und verfassen** modellieren denselben Sachverhalt wie das Attribut Autoren von Büchern in Sicht 3.
- Alle in einer Bibliothek verwalteten Dokumente werden durch die Signatur identifiziert.

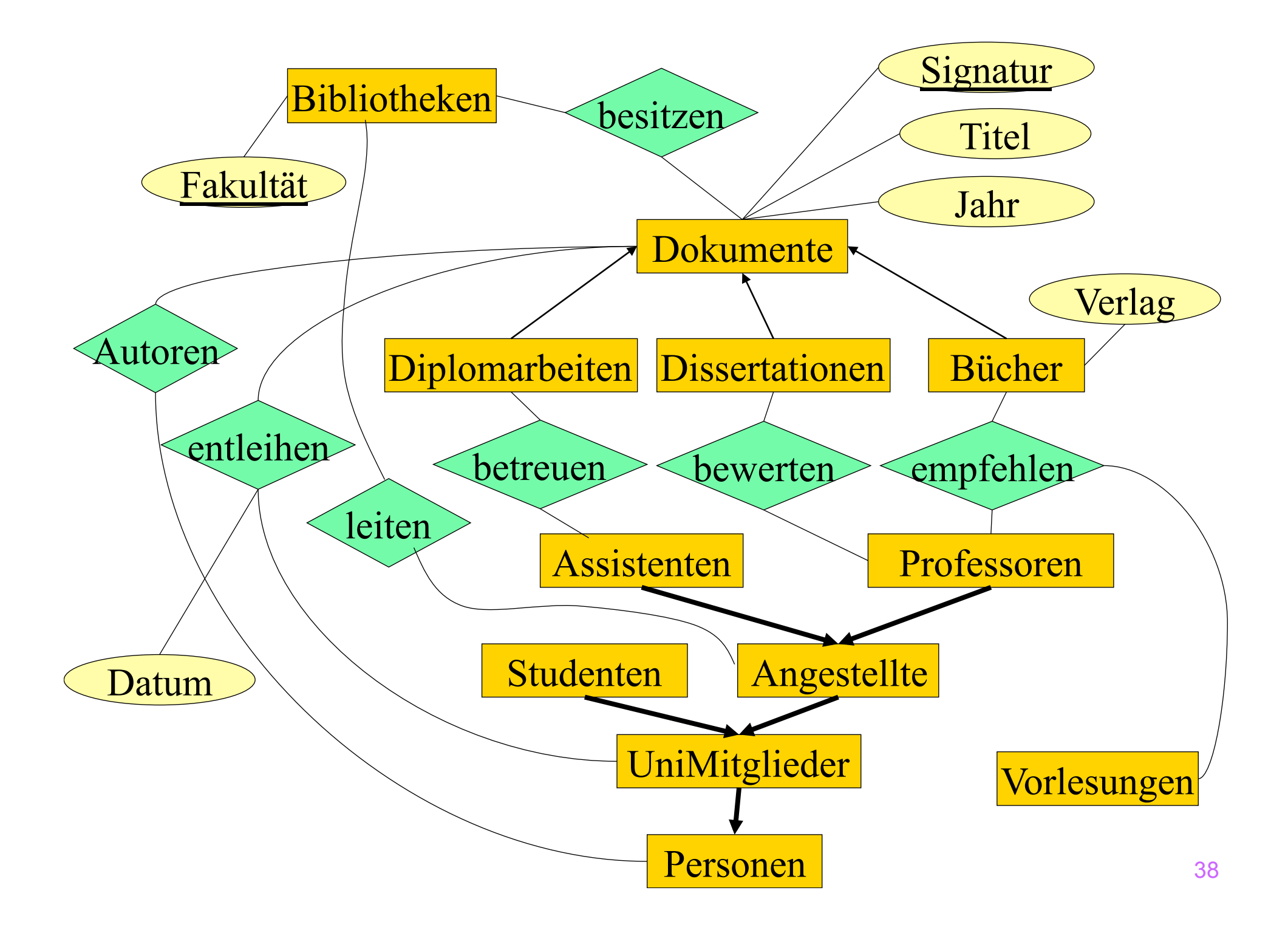

# Datenmodellierung mit UML

- **Unified Modelling Language UML**
- De-facto Standard für den objekt-orientierten Software-Entwurf
- Zentrales Konstrukt ist die Klasse (class), mit der gleichartige Objekte hinsichtlich
	- Struktur (~Attribute)
	- Verhalten (~Operationen/Methoden)

modelliert werden

- Assoziationen zwischen Klassen entsprechen Beziehungstypen
- **Generalisierungshierarchien**
- **Aggregation**

## Multiplizität

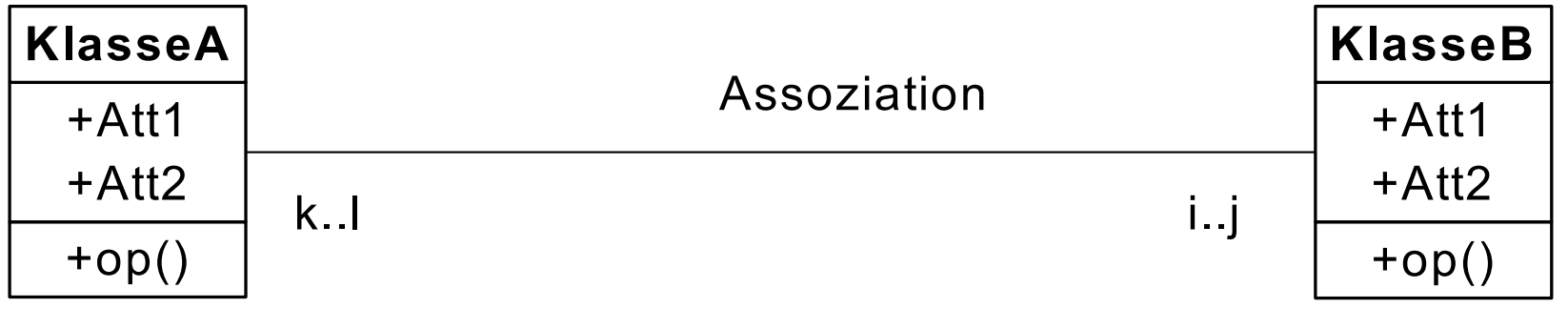

- Jedes Element von KlasseA steht mit mindestens i Elementen der KlasseB in Beziehung
- ... und mit maximal j vielen KlasseB-Elementen
- Analoges gilt für das Intervall k..l
- Multiplizitätsangabe ist analog zur Funktionalitätsangabe im ER-Modell
	- **Nicht** zur (min,max)-Angabe: **Vorsicht!**

## Klassen und Assoziationen

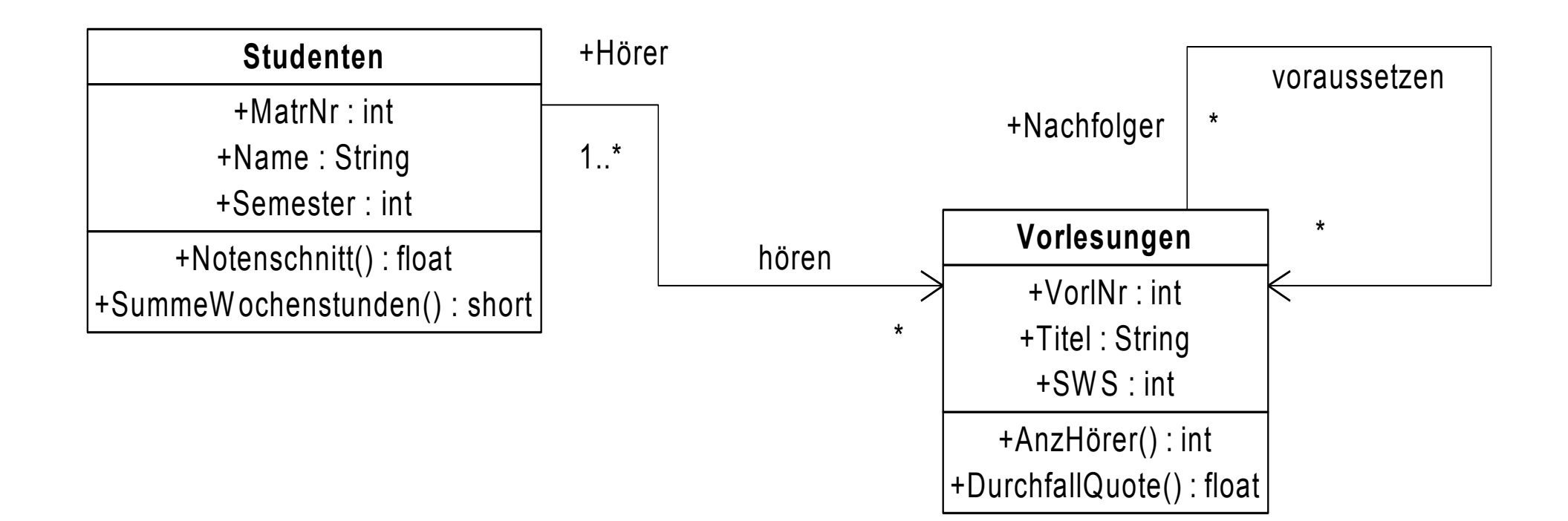

# Aggregation

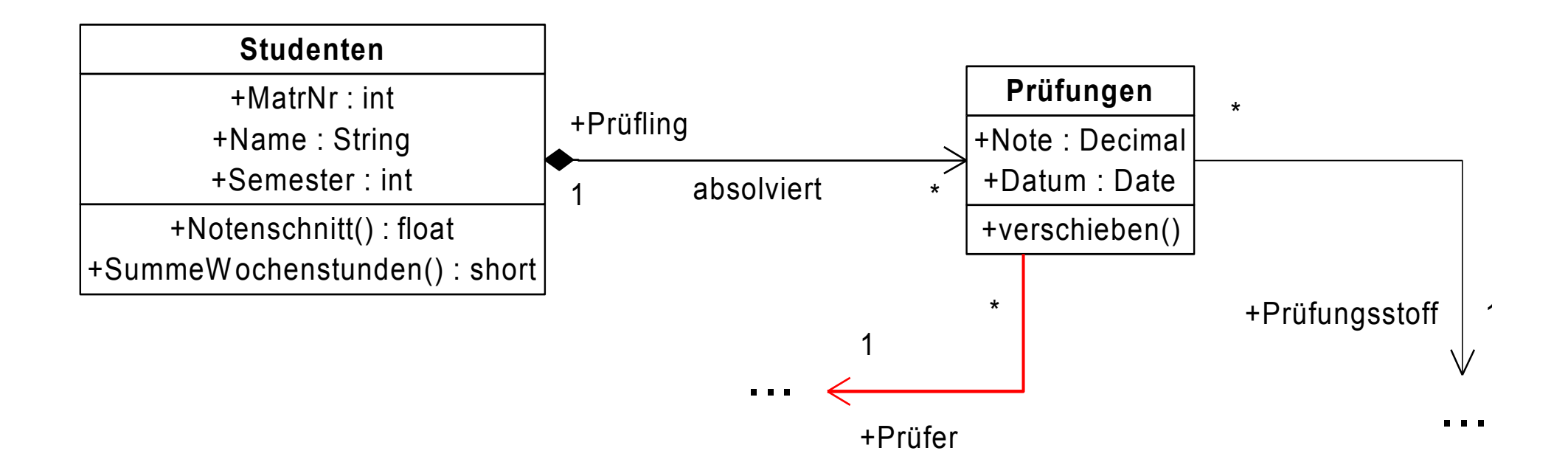

## Begrenzungsflächenmodellierung von Polyedern in UML

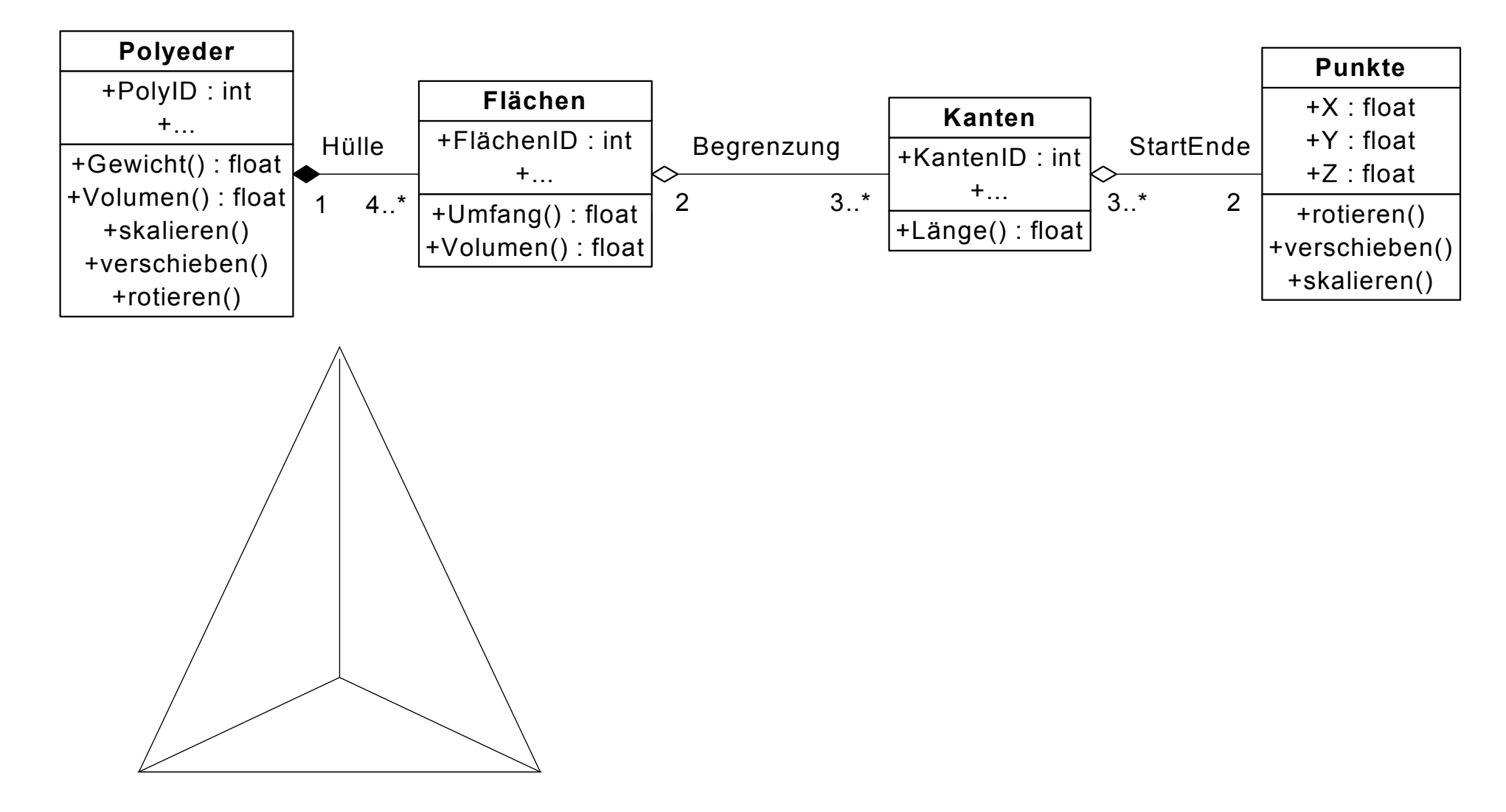

### Begrenzungsflächendarstellung

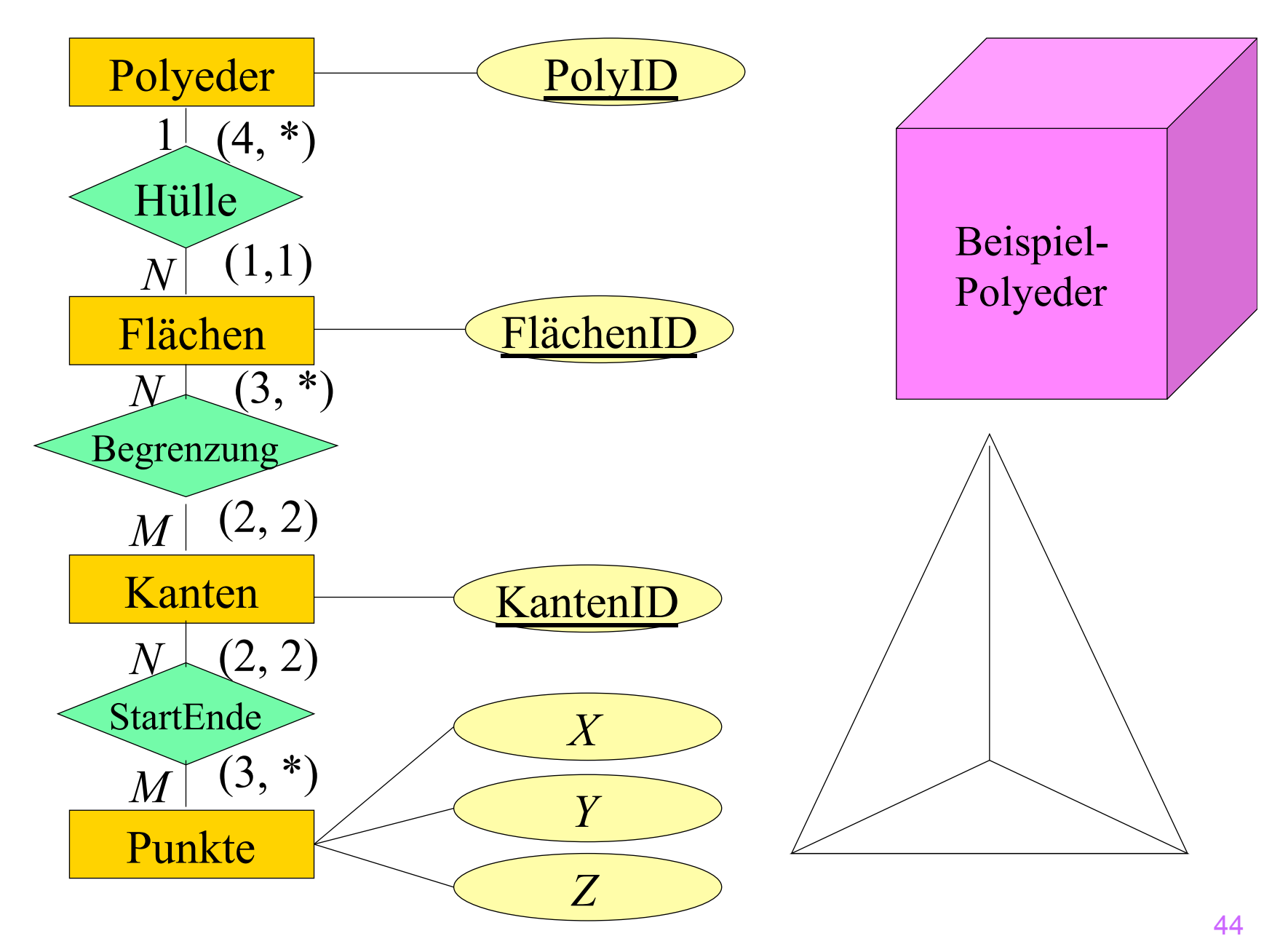

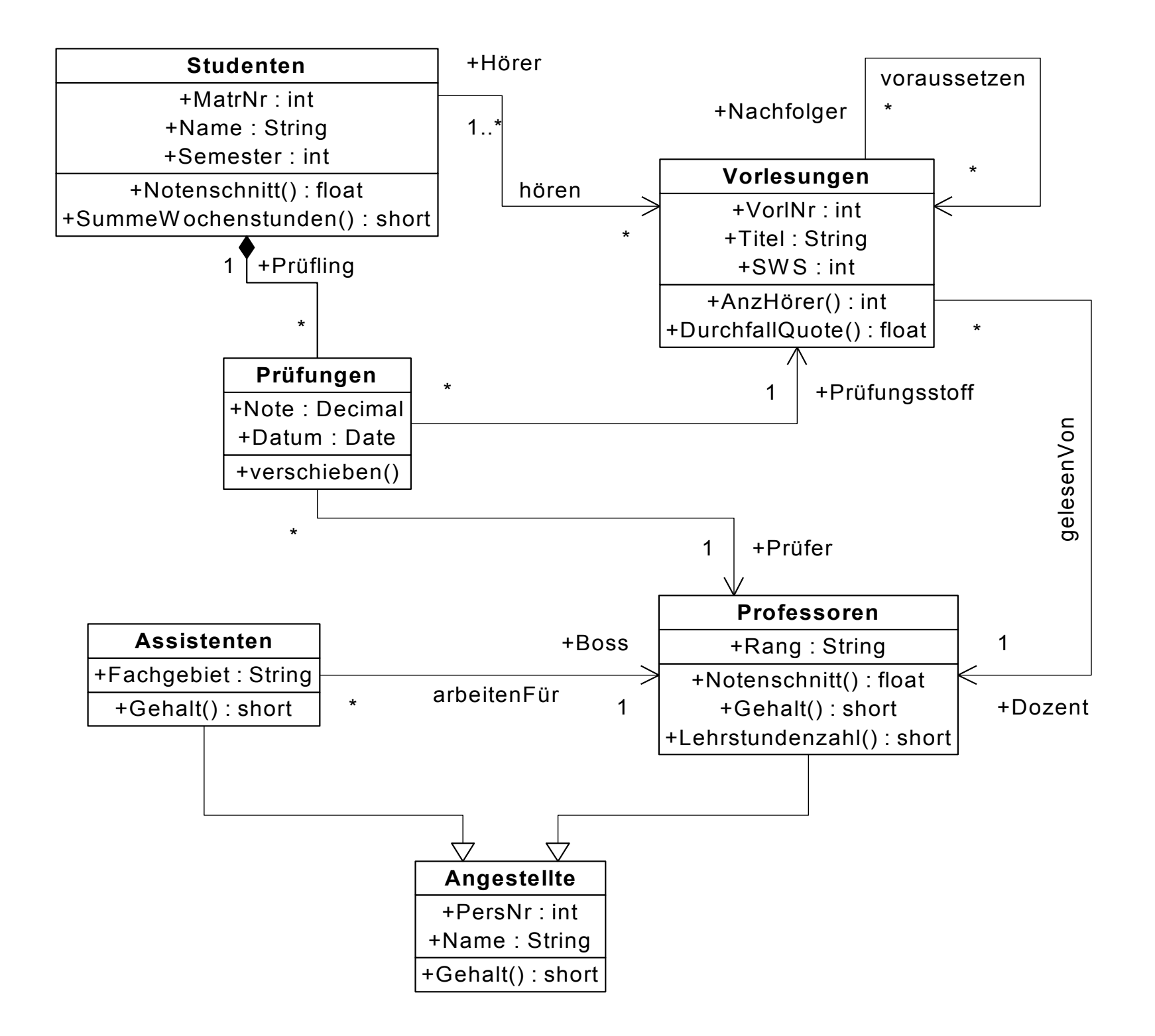

## Anwendungsfälle (use cases)

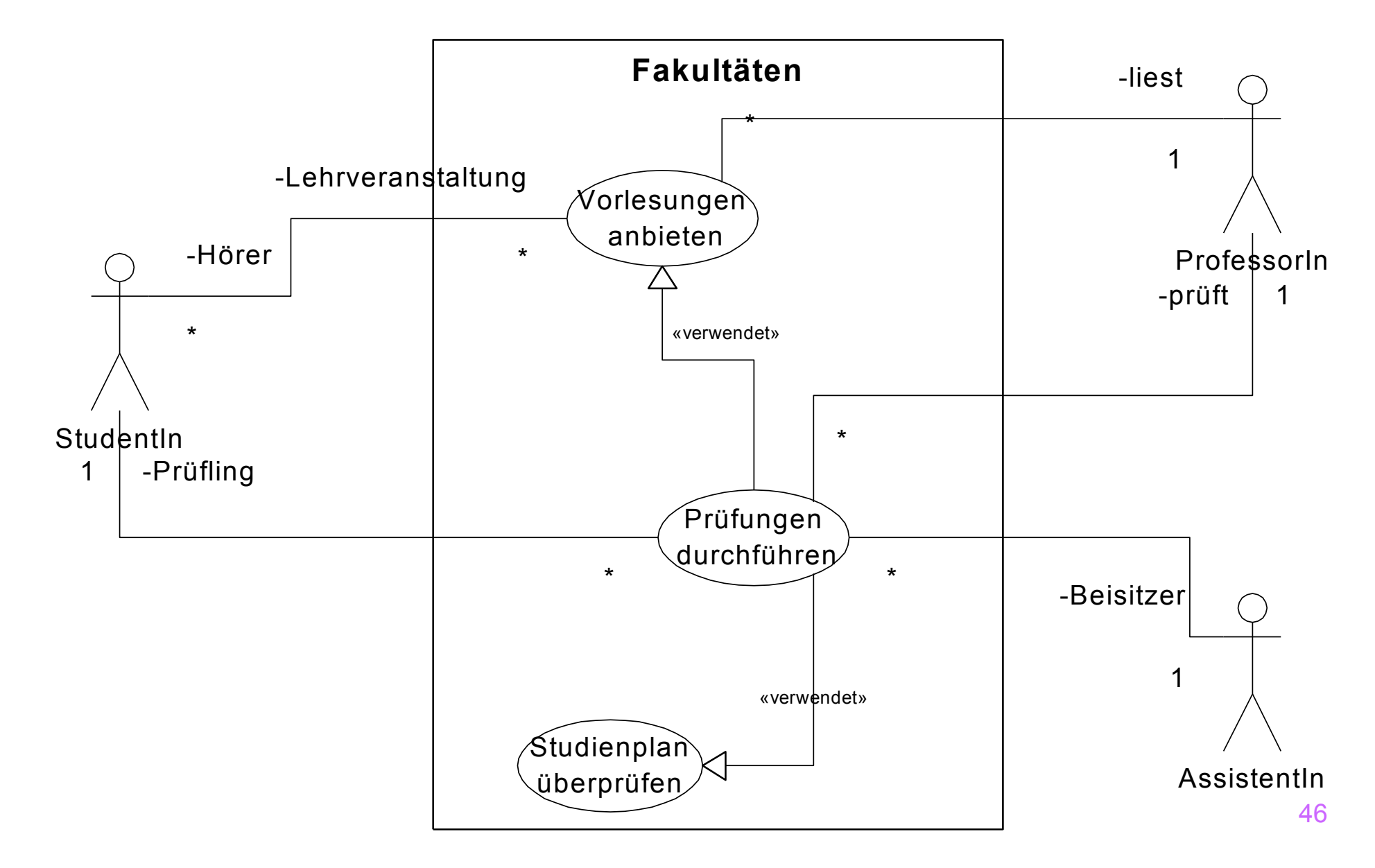

## Interaktions-Diagramm: Modellierung komplexer Anwendungen

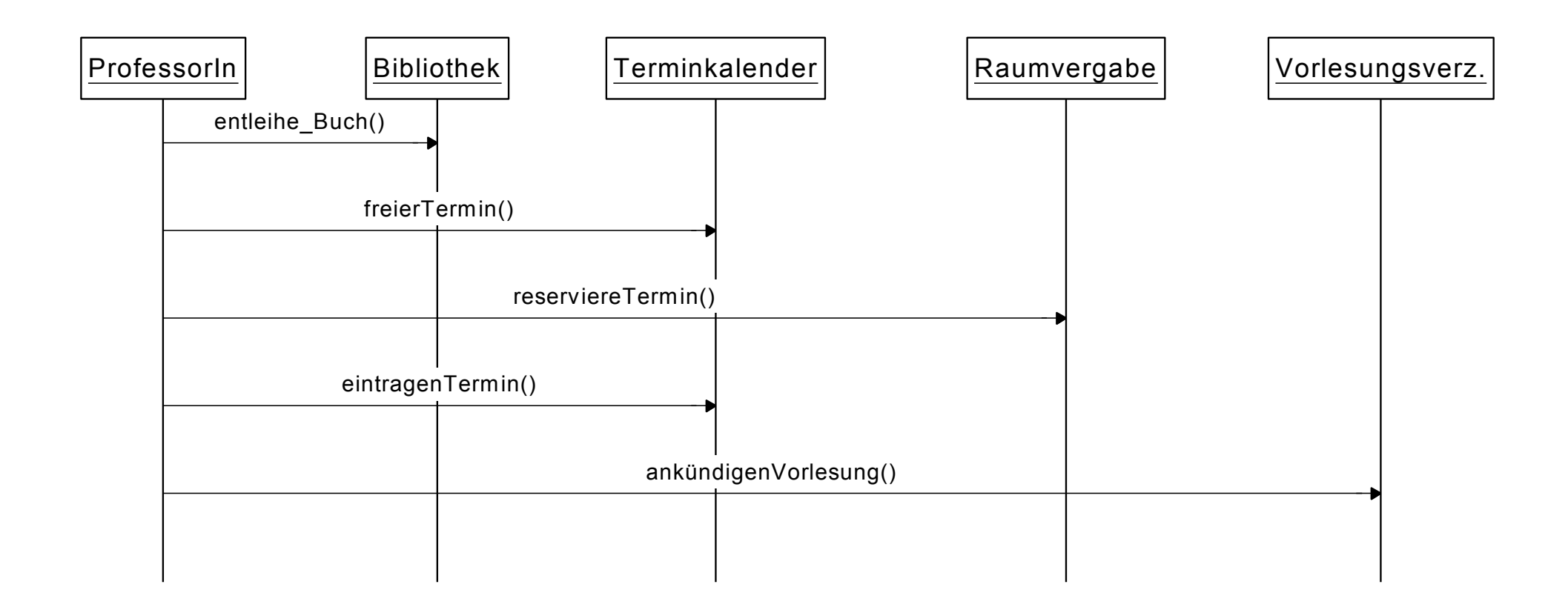

## Interaktions-Diagramm: Prüfungsdurchführung

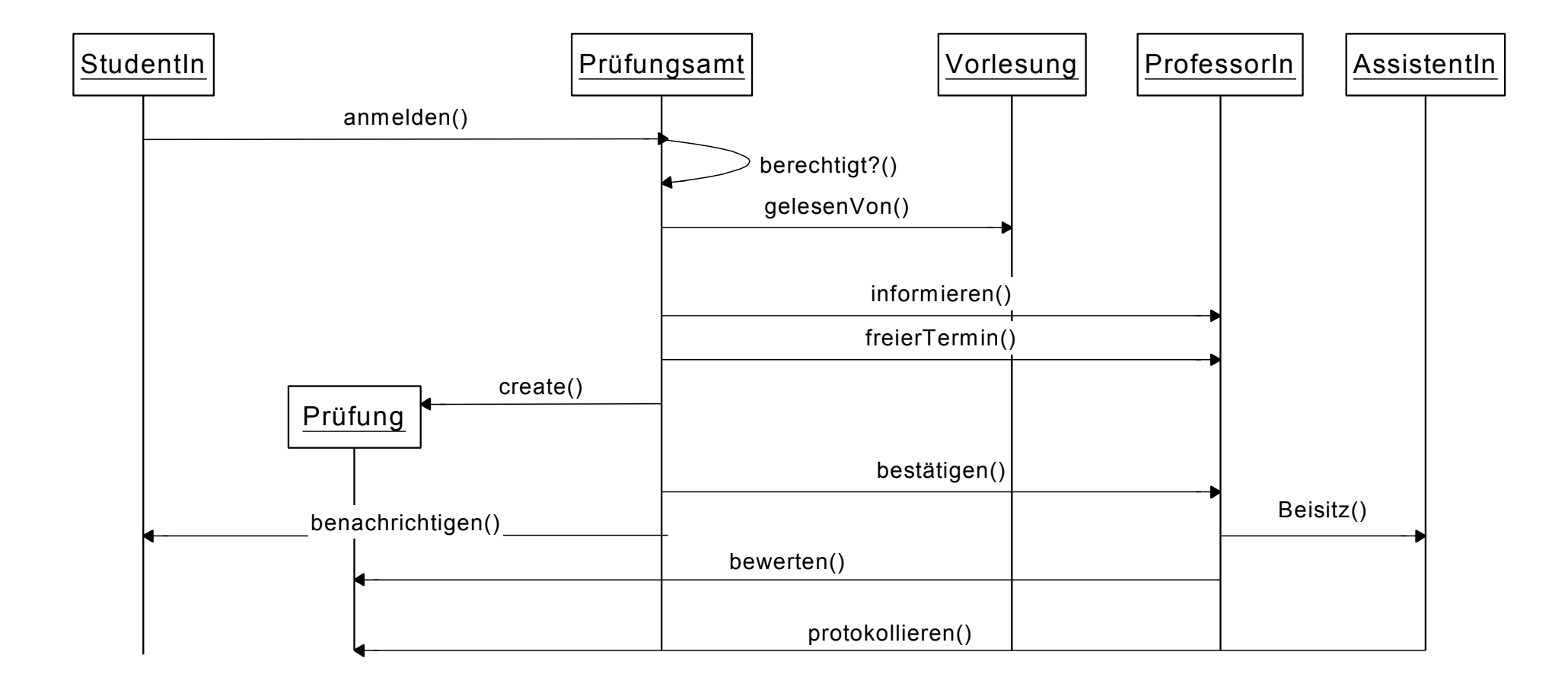